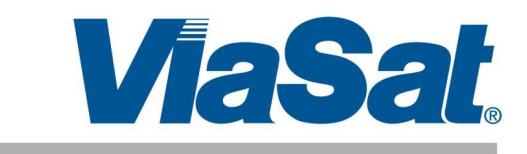

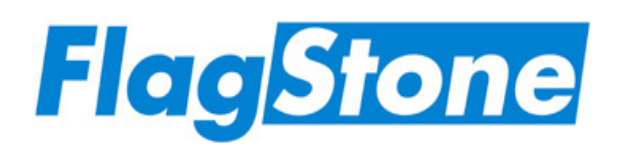

**FIPS 140-2 Level 2 Security Policy for FlagStone Core (Versions V2.0.1.1, V2.0.1.2, V2.0.1.3, V2.0.2.1, V2.0.2.2, V2.0.2.3, V2.0.3.3, V2.0.3.4, V2.0.4.5, V2.0.5.3, V2.0.5.4, V2.0.5.5)**

Issue: 2.0

This document may be freely reproduced and distributed only in its entirety without revision. © ViaSat UK Limited www.viasat.uk.com

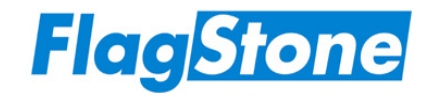

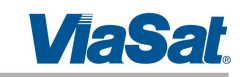

# **Contents**

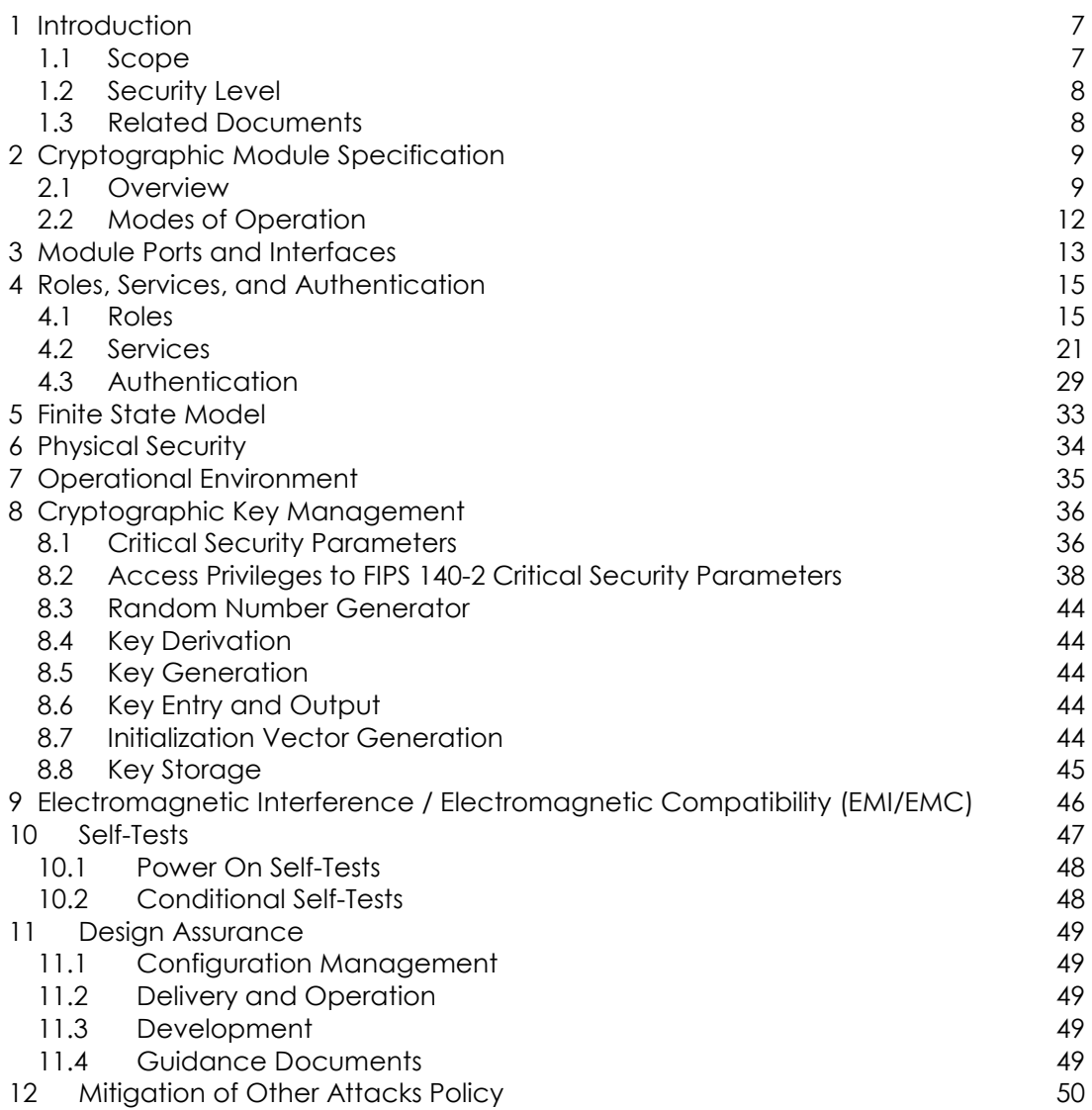

# **Figures**

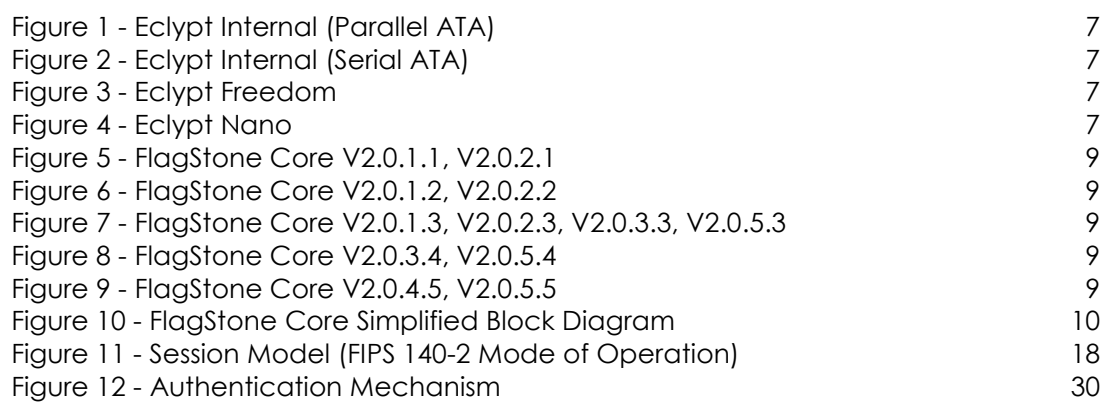

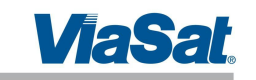

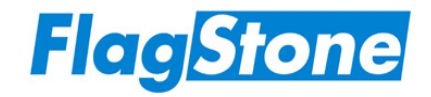

# **Tables**

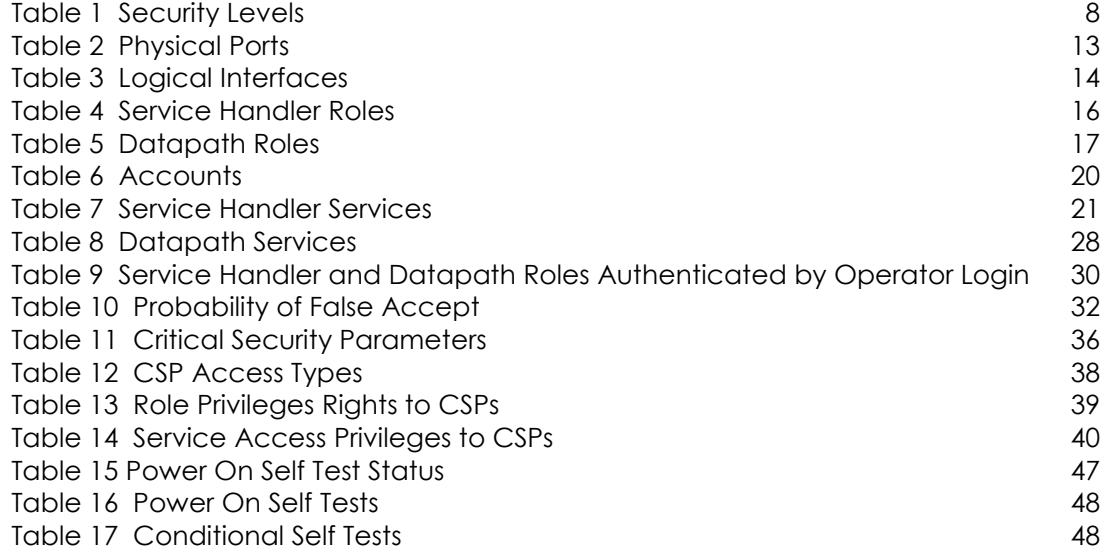

# **Glossary**

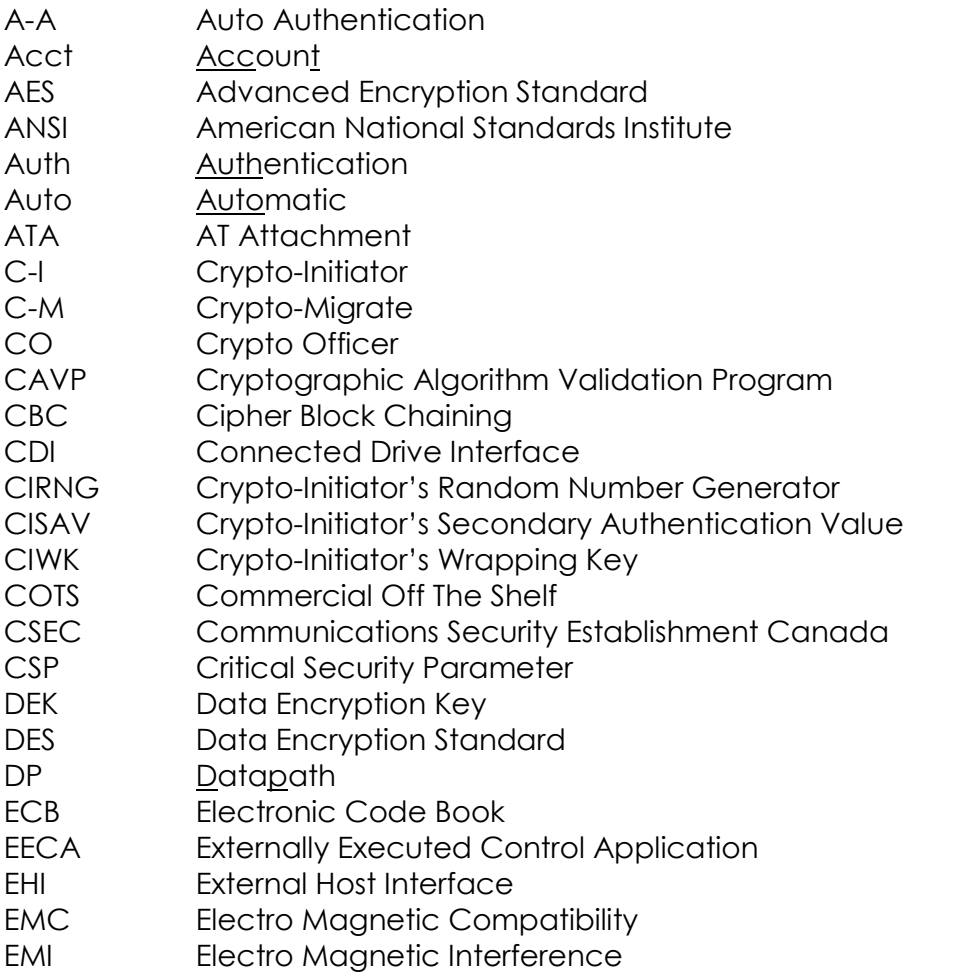

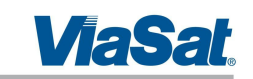

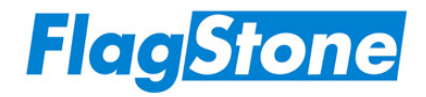

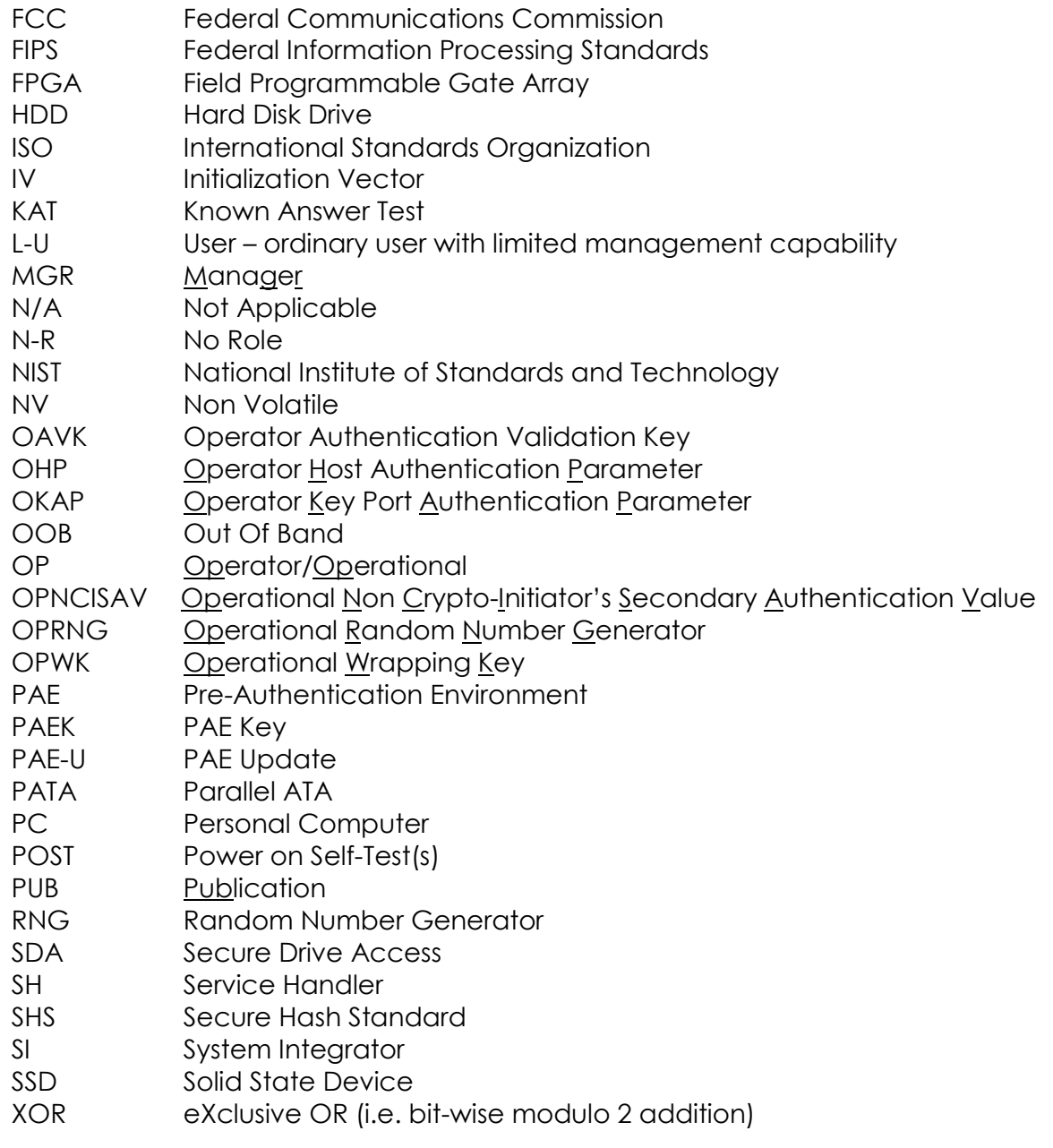

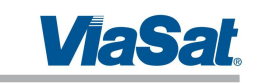

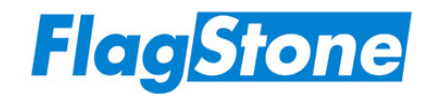

# **Revision History**

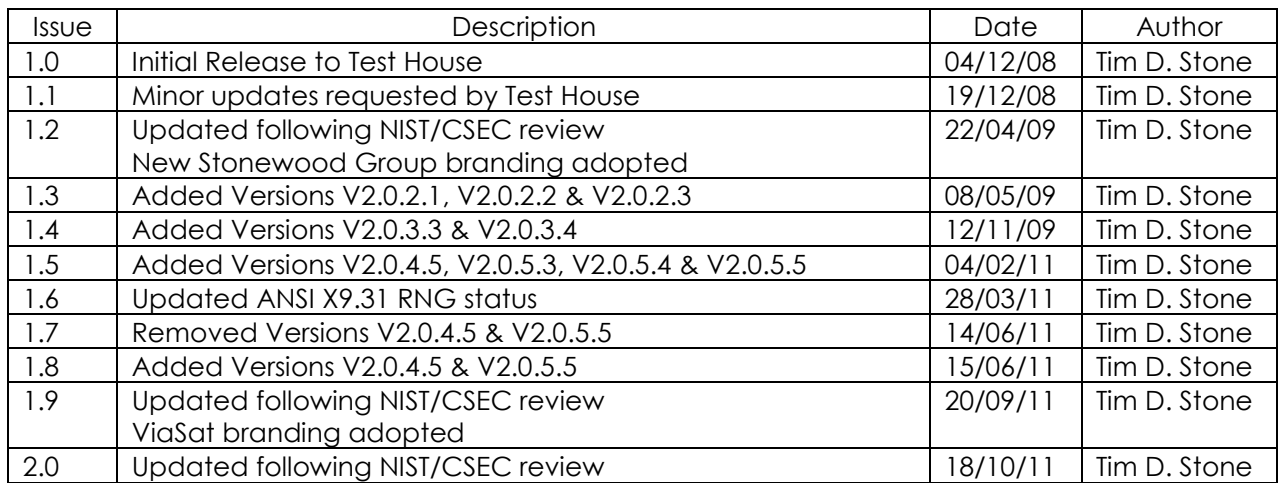

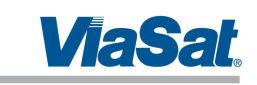

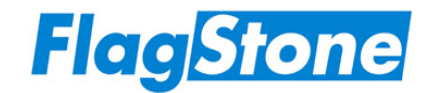

## **References**

- [1] FIPS PUB 140-2, Security Requirements for Cryptographic Modules, Information Technology Laboratory, National Institute of Standards and Technology, Gaithersburg, MD 20899-8900
- [2] FIPS PUB 197, Specification for the Advanced Encryption Standard (AES), Information Technology Laboratory, National Institute of Standards and Technology, Gaithersburg, MD 20899-8900
- [3] NIST-Recommended Random Number Generator Based on ANSI X9.31 Appendix A.2.4. Using the 3-Key Triple DES and AES Algorithms, January 31, 2005, Sharon S. Keller
- [4] AES Key Wrap Specification (Draft), 16 November 2001, National Institute of Standards and Technology
- [5] AT Attachment with Packet Interface 7, Volume 1 Register Delivered Command Set, Logical Register Set, ANSI NCITS 397-2005 (Vol. 1), American National Standards Institute, Inc., 25 West 43rd Street, New York, NY 10036, USA
- [6] FlagStone Core V2.0.1.x/V2.0.2.x/V2.0.3.x/V2.0.4.x/V2.0.5.x Architecture Specification, ViaSat UK Document Number 3650-RS033
- [7] FlagStone (FIPS 140-2) Hardware Design Description (for FlagStone Core V2.0.1.x/V2.0.2.x/V2.0.3.x/V2.0.4.x/V2.0.5.x), ViaSat UK Document Number 3650- DD110
- [8] Eclypt (FIPS 140-2) User Guide(s)
- [9] Eclypt Freedom (FIPS 140-2) User Guide(s)
- [10] Eclypt Nano (FIPS 140-2) User Guide(s)
- [11] QP200 Product Development, ViaSat UK Quality Process
- [12] QP500 Customer Interface, ViaSat UK Quality Process

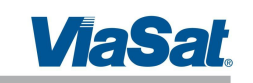

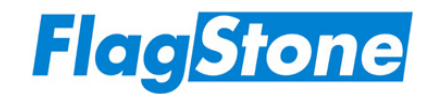

## **1 Introduction**

## **1.1 Scope**

This security policy applies to the FIPS 140-2 validated cryptographic module deployed within Eclypt Drives referred to as the FlagStone Core. This document has been written based on the requirements specified in Ref. [1].

Whilst the FlagStone Core is provided as twelve physical embodiments, V2.0.1.1, V2.0.1.2, V2.0.1.3, V2.0.2.1, V2.0.2.2, V2.0.2.3, V2.0.3.3, V2.0.3.4, V2.0.4.5, V2.0.5.3, V2.0.5.4 & V2.0.5.5, the security functionality is identical for all twelve. The following table indicates which embodiment is used in each Eclypt Drive.

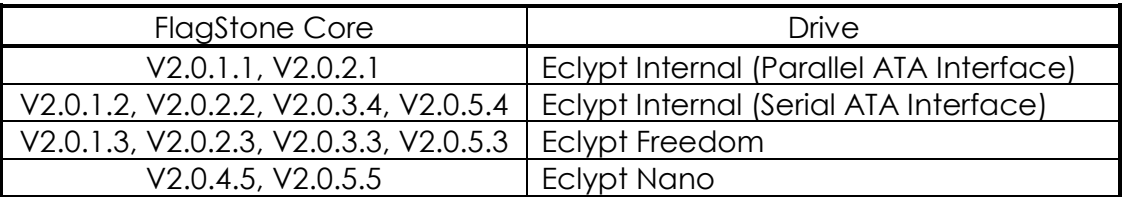

The following are images of Eclypt Drives containing the FIPS 140-2 validated FlagStone Core. Further information on the Eclypt Range can be found on www.eclypt.com

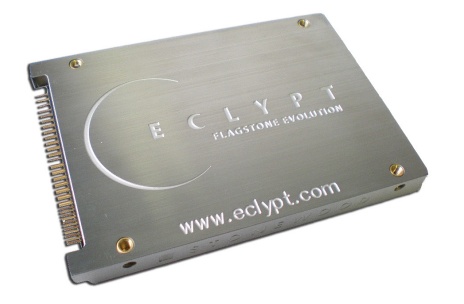

**Figure 1 - Eclypt Internal (Parallel ATA) Figure 2 - Eclypt Internal (Serial ATA)**

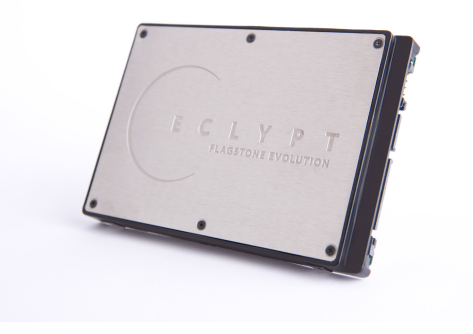

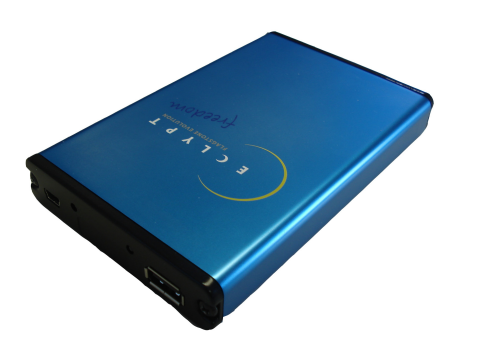

**Figure 3 - Eclypt Freedom Figure 4 - Eclypt Nano**

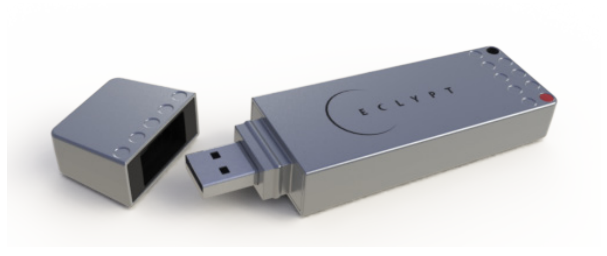

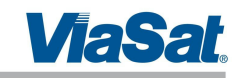

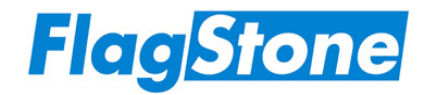

## **1.2 Security Level**

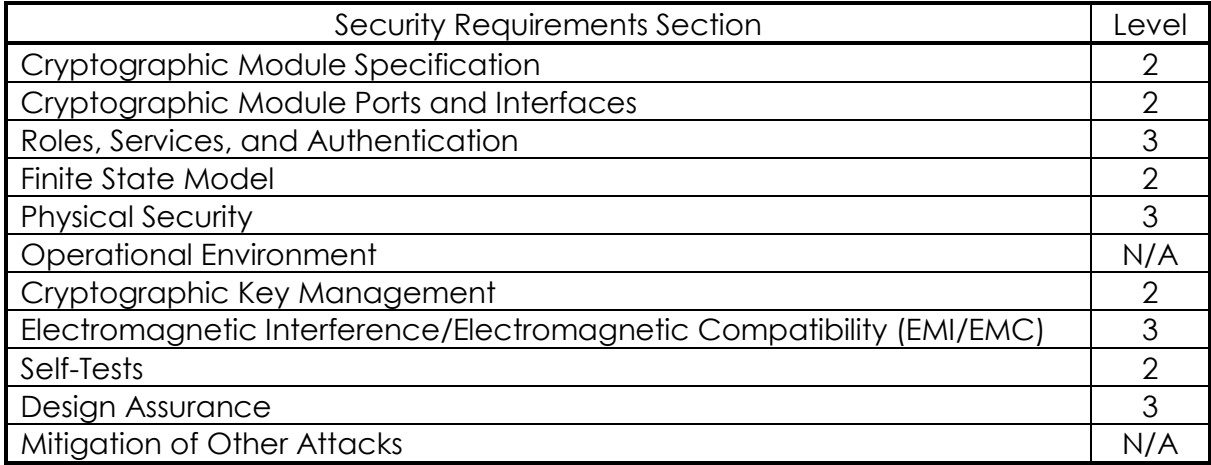

#### **Table 1 Security Levels**

## **1.3 Related Documents**

- Finite State Model, Ref. [6]
- Cryptographic Boundary, Ref. [7]

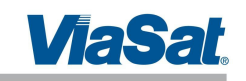

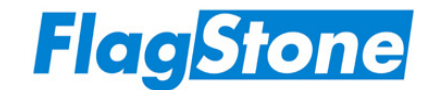

## **2 Cryptographic Module Specification**

## **2.1 Overview**

The FlagStone Core is a multi-chip embedded cryptographic module used within the Eclypt and the Eclypt Freedom Drives.

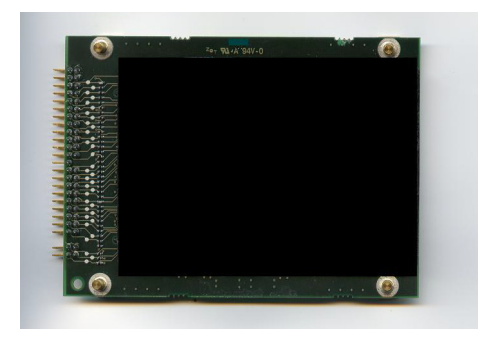

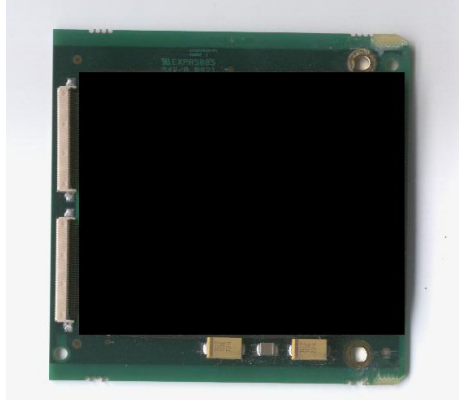

**Figure 7 - FlagStone Core V2.0.1.3, V2.0.2.3, V2.0.3.3, V2.0.5.3**

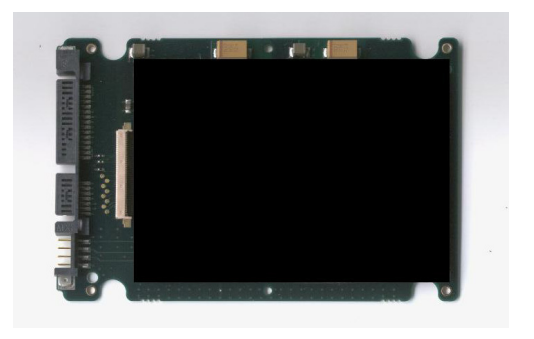

**Figure 5 - FlagStone Core V2.0.1.1, V2.0.2.1 Figure 6 - FlagStone Core V2.0.1.2, V2.0.2.2**

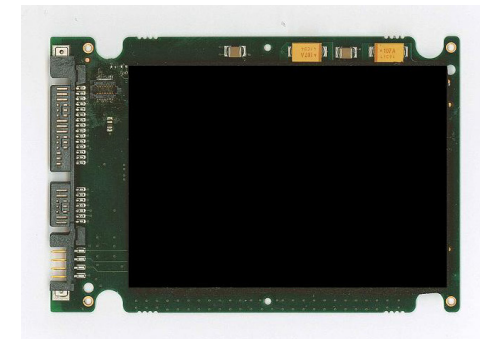

**Figure 8 - FlagStone Core V2.0.3.4, V2.0.5.4**

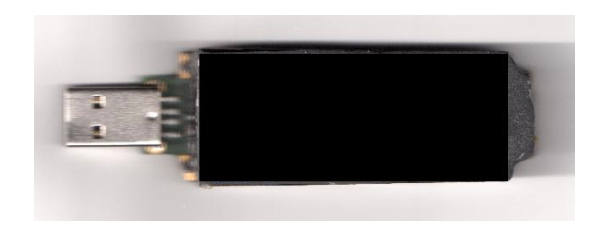

**Figure 9 - FlagStone Core V2.0.4.5, V2.0.5.5**

Figure 10 - FlagStone Core Simplified Block Diagram provides a pictorial representation of the FlagStone Core's interfaces and functional blocks. The FlagStone Core consists of two service provision blocks, the Datapath and the Service Handler. Overall control is provided by the Control block, and non-volatile parameter storage (including CSPs) is provided by the NV Store. Since the FlagStone Core is an embedded cryptographic

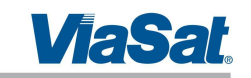

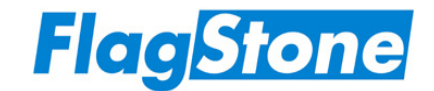

module, the cryptographic boundary highlighted is not representative of the entire Eclypt device.

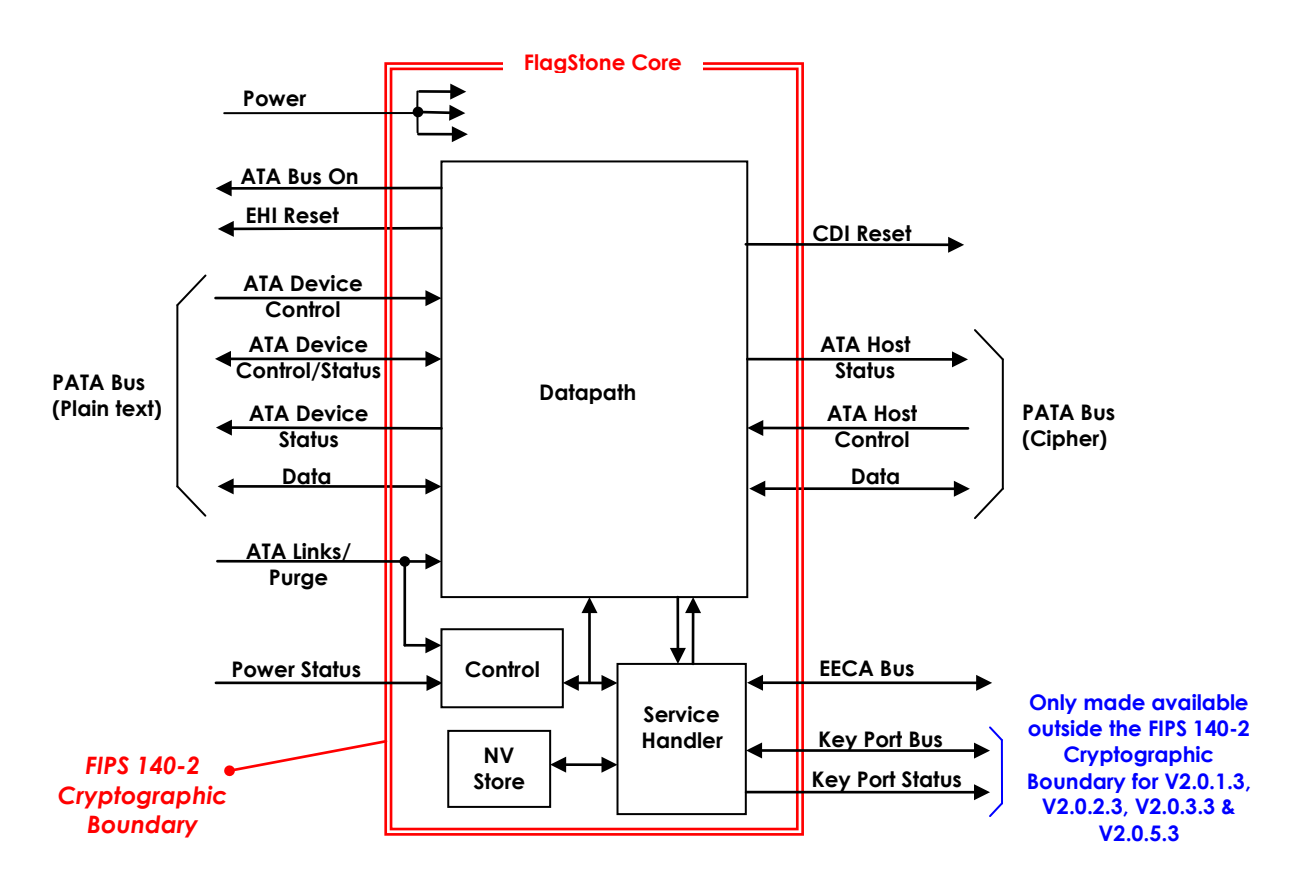

**Figure 10 - FlagStone Core Simplified Block Diagram**

The PATA Bus (Cipher) provides communication to/from a connected drive, whereas the PATA Bus (Plain Text) provides communication to/from a Host System, e.g. Desktop PC, Laptop.

## **2.1.1 Datapath**

The Datapath of the FlagStone Core, and subsequently the Eclypt Drives utilizing the FlagStone Core, provide data encryption/decryption services to protect the data stored on a connected drive. The connected drive can be any COTS storage device that supports the ATA command protocol, including HDDs (Hard Disk Drives) and SSDs (Solid State Drives). All accessible sectors on a drive connected to a FlagStone Core are encrypted.

These services and security functions can only be accessed through the use of ATA disk reads and ATA disk writes.

In the appropriate Datapath roles, data can be read and written to the connected drive just like a normal drive. Data written to the connected drive is automatically encrypted prior to writing the data to the connected drive; data read from the connected drive is automatically decrypted prior to returning the data to the host.

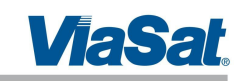

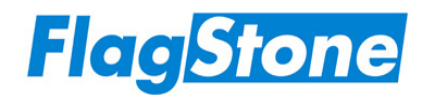

To provide non-volatile storage for an external application (Section 2.1.3), the Datapath splits the connected drive into two regions. The PAE (Pre-Authentication Environment) region provides storage for the external application, whereas the non-PAE region provides the normal drive data storage region, typically containing the operating system, applications and data. The Datapath ensures that only one of these regions is made available. Following successful POST, the PAE region is made available. Once an operator has successfully authenticated and booted, the non-PAE region is made available.

## **2.1.2 Service Handler**

The Service Handler of the FlagStone Core provides authentication, purge, RNG and management services, including key management, account management, policy management, system control and datapath control.

The Service Handler services can be accessed from the PATA Bus (Plain Text), i.e. the Host, through both the use of ATA Vendor specific commands and the use of ATA disk reads and ATA disk writes targeted to specific sector addresses.

## **2.1.3 External Applications**

With the exception of non-PAE region connected drive access, it is expected that most operators will use an external application to communicate with the FlagStone Core's PATA (Plain Text) interface in order to perform Service Handler and Datapath services.

To avoid the need for users to write their own applications, FlagStone applications are provided with the Eclypt Drives. These FlagStone applications are provided on Optical Media, embedded in hardware within the Eclypt Drives, and/or stored encrypted in the PAE region of the connected drive. Since these applications are not part of the FlagStone Core, they are not covered by this document. Details of these applications can be found in the user guide for the relevant Eclypt Drive.

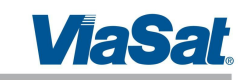

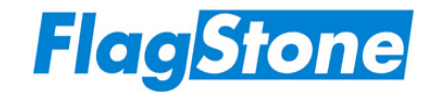

## **2.2 Modes of Operation**

The FlagStone Core can operate in both FIPS 140-2 approved and non-approved modes of operation.

The FlagStone Core implements the following FIPS-approved algorithms:

- 256-bit AES CBC Mode, Cert #922
- 256-bit AES ECB Mode, Cert #923
- ANSI X9.31 AES 256 bit RNG, Cert #531
- 256-bit AES Key Wrap

The FlagStone Core does not implement any non FIPS approved cryptographic algorithms.

The ANSI X9.31 RNG is deprecated (i.e. allowed for use, but the user must accept some risk) from 2011 until 2015, and disallowed after 2015.

In accordance with best practice, directly following any crypto initialization, ViaSat recommends that a Crypto Officer ensures that the FlagStone Core is configured in an approved FIPS 140-2 mode of operation.

## **2.2.1 Approved FIPS 140-2 Mode of Operation**

To operate in an approved FIPS 140-2 mode of operation, a Crypto Officer must ensure that the FlagStone Core is configured as follows.

- IV Diversification must be switched off
- There must be no auto authentication account

The FlagStone Core is supplied from ViaSat with IV Diversification switched off. The IV Diversification process, when switched on, ensures that the IV for every sector on the Drive is unique.

The Get Status – Core service returns the current setting of IV Diversification and indicates whether or not the auto authentication account is present.

Should the auto authentication account be present this can be removed by purging the FlagStone Core.

Further information relating to the use of ViaSat supplied external applications to control the FlagStone Core can be found in the Eclypt User Guides, Refs. [8], [9] & [10].

In accordance with best practice, directly following any crypto initialization, ViaSat recommends that a Crypto Officer ensures that the FlagStone Core is configured in an approved FIPS 140-2 mode of operation.

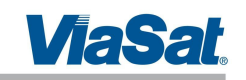

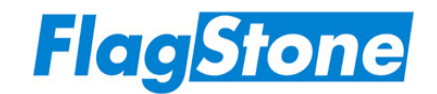

## **3 Module Ports and Interfaces**

Table 2 provides a brief description of the physical interfaces to the FlagStone Core. The interfaces specified can be seen in Figure 10 - FlagStone Core Simplified Block Diagram. Further details on these interfaces can be found in Ref. [7].

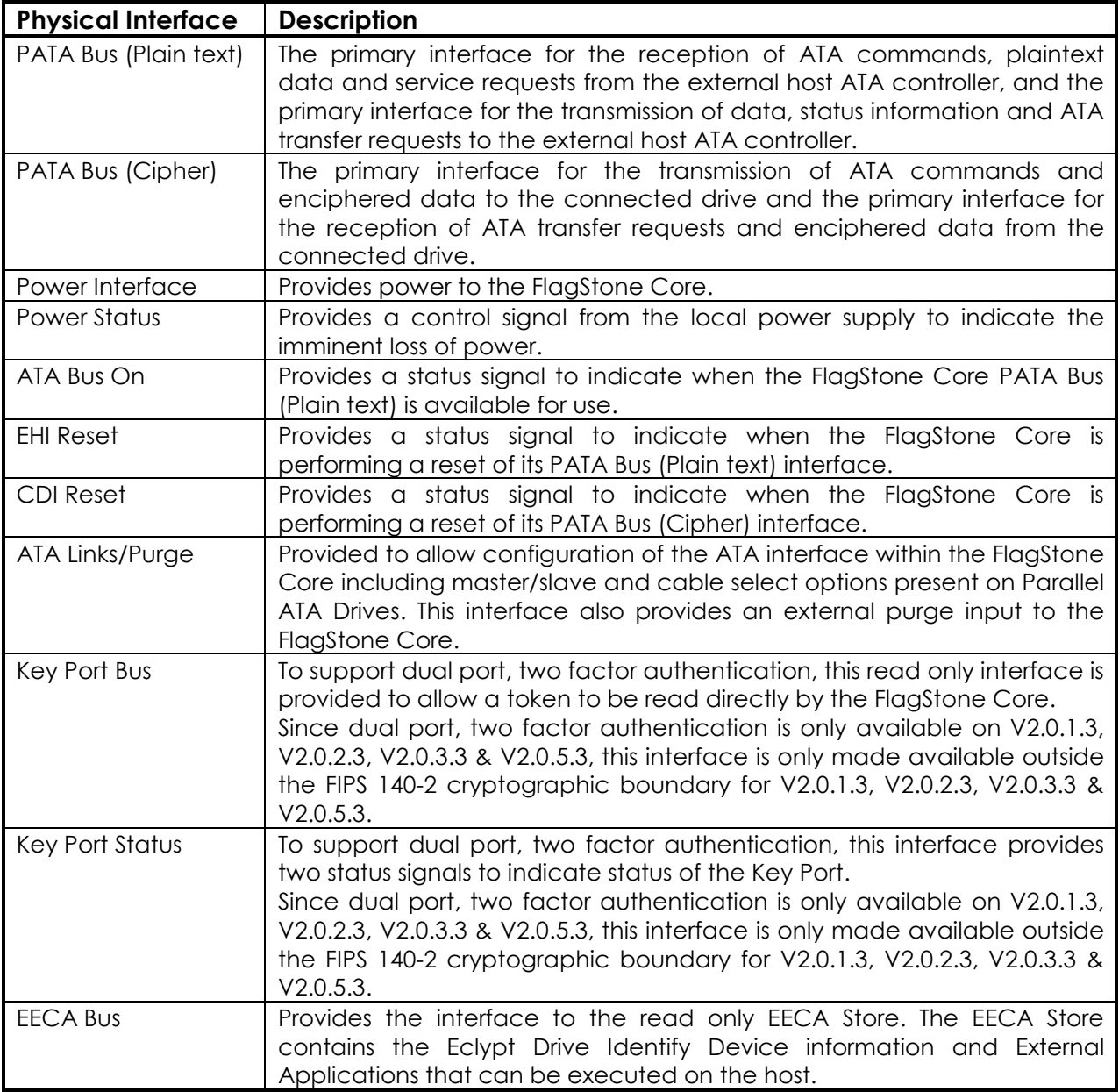

**Table 2 Physical Ports**

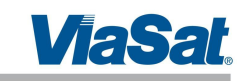

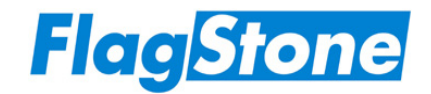

Table 3 details the mapping of the physical interfaces summarized above to the FIPS 140-2 Logical Interfaces.

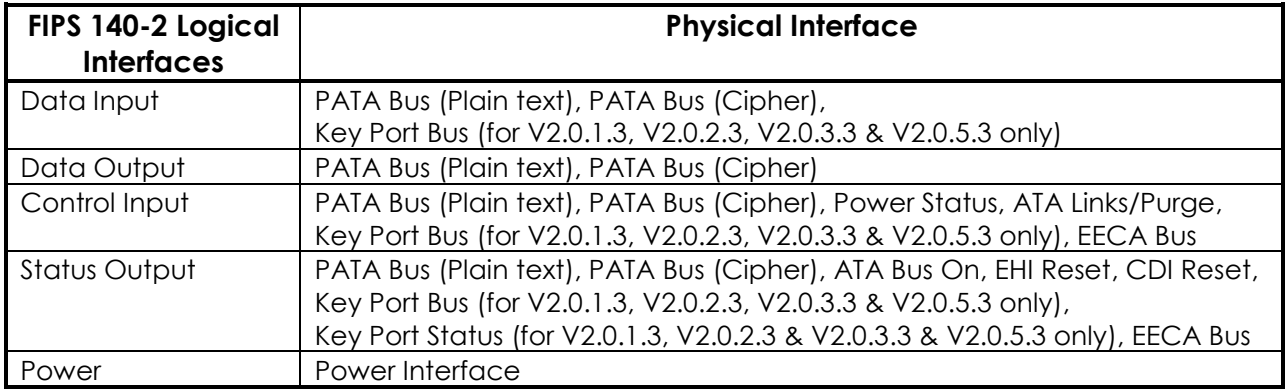

#### **Table 3 Logical Interfaces**

The PATA Bus (Plain text) provides logical separation between its Data Input, Data Output, Control Input and Status Output interfaces through the use of the ATA Protocol and the Flagstone Core's Finite State Machine.

The PATA Bus (Cipher) provides logical separation between its Data Input, Data Output, Control Input and Status Output interfaces through the use of the ATA Protocol.

The Key Port Bus provides logical separation between its Data Input, Control Input and Status Output interfaces through the use of its serial data protocol.

The EECA Bus provides logical separation between its Control Input and Status Output interfaces through the use of its serial data protocol.

A description of the ATA command set supported by the FlagStone Core is detailed in Ref. [6]. Details of the ATA protocol can be found in Ref. [5].

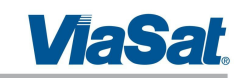

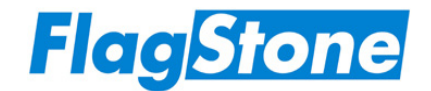

## **4 Roles, Services, and Authentication**

The FlagStone Core uses identity-based authentication. There is an account associated with each individual identity (i.e. operator). To facilitate initialization, every FlagStone Core has a single Crypto-Initiator account.

## **4.1 Roles**

The FlagStone Core roles permit authorized access to either Service Handler services or Datapath services, and hence are known as either Service Handler roles or Datapath roles.

The FlagStone Core supports concurrent sessions; however, the maximum number of concurrent sessions is two, and then only when one session has assumed a Service Handler role and the other session has assumed a Datapath role; further details can be found in Section 4.1.3.

An unauthenticated operator cannot assume a Datapath role directly; they must initially assume an appropriate Service Handler role and then assume a Datapath role.

In the event that the FlagStone Core has been unit purged, i.e. all CSPs have been purged, no role (Service Handler or Datapath) can be assumed.

When no operator is assuming an authorized Service Handler role, the Service Handler is deemed to be in No Role. Similarily, when no operator is assuming an authorized Datapath role, the Datapath is deemed to be in No Role.

Under normal operation, the FlagStone Core's Datapath is assuming the SDA role, whilst the Service Handler is not assuming any role (i.e. No Role).

## **4.1.1 Service Handler Roles**

The FlagStone Core's Service Handler supports four roles. The Service Handler only supports a single session; therefore only one of the roles may be active at any given point.

To assume a Service Handler role the operator must successfully authenticate to an account using identity based authentication.

The Crypto Officer, Manager or User roles can be assumed using any operator account whose policy allows the specified role to be assumed, whereas the Crypto-Initiator role can only be assumed by the Crypto-Initiator account.

When no operator accounts exist, only the Crypto-Initiator role can be assumed. However, when 1 or more operator accounts exist, the Crypto-Initiator role cannot be assumed.

An operator that has assumed the Crypto-Initiator role cannot assume a Datapath role.

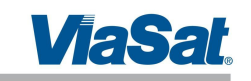

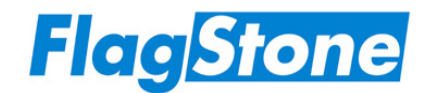

Furthermore, once the Service Handler has assumed a role, it must stop assuming this role before a different Service Handler role can be assumed.

Table 4 details the Service Handler roles that can be assumed as a result of a successful authentication.

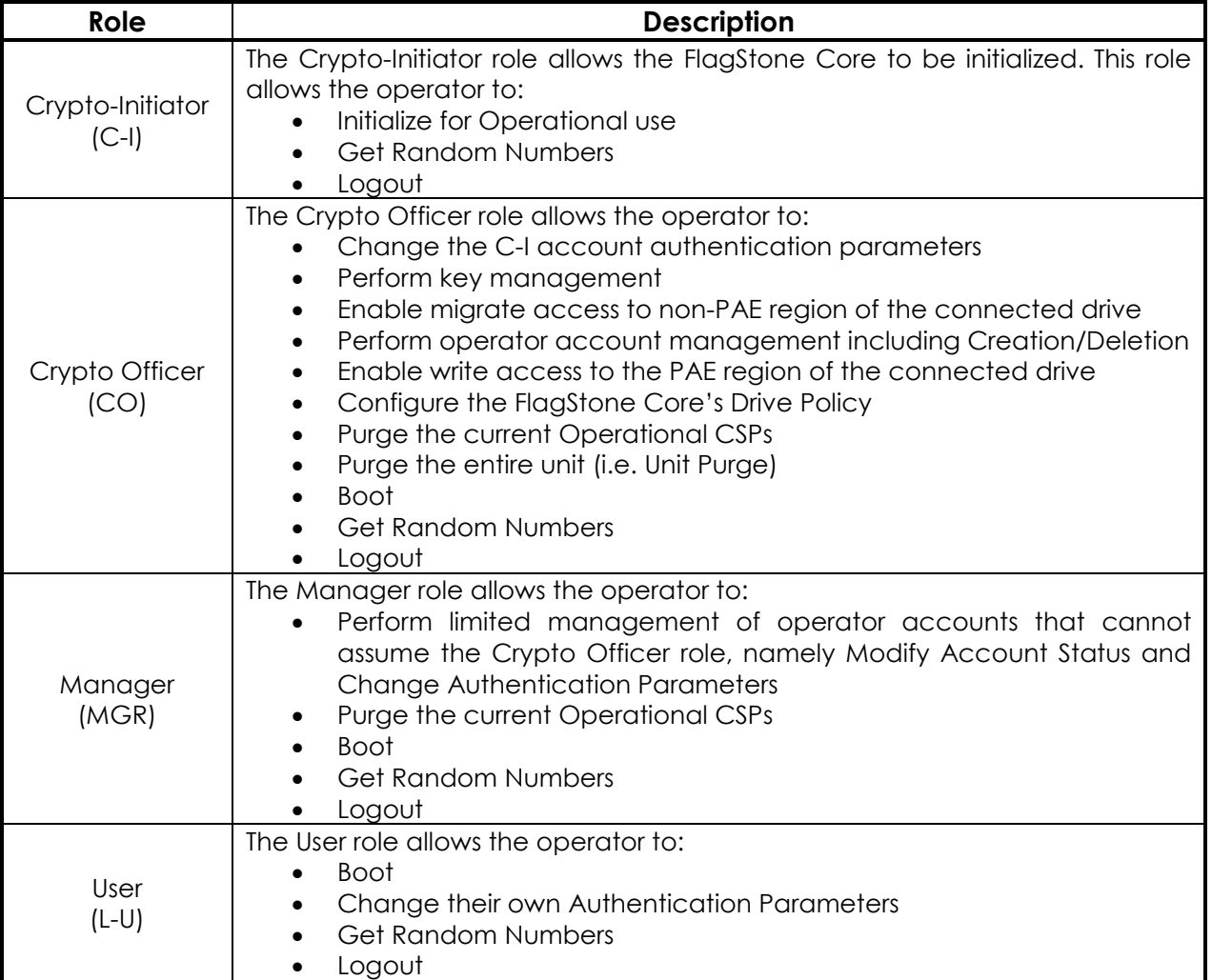

#### **Table 4 Service Handler Roles**

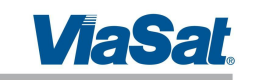

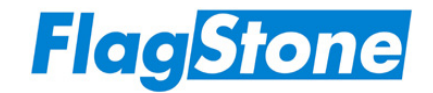

## **4.1.2 Datapath Roles**

The FlagStone Core's Datapath supports three roles.

When operating in a FIPS 140-2 approved mode of operation, Datapath roles can only be assumed by a operator who is a assuming an appropriate Service Handler role; such an operator can assume the Datapath role without the need for further authentication.

The Datapath's Crypto-Migrate and Pre-Authentication Environment Update roles can only be assumed by an operator who is assuming the Service Handler's Crypto Officer role, whereas the Datapath's Secure Drive Access role can be assumed from any Service Handler role except the Crypto-Initiator role.

Furthermore, once the Datapath has assumed a role, it must stop assuming this role before a different Datapath role can be assumed.

Table 5 details the Datapath roles that can be assumed.

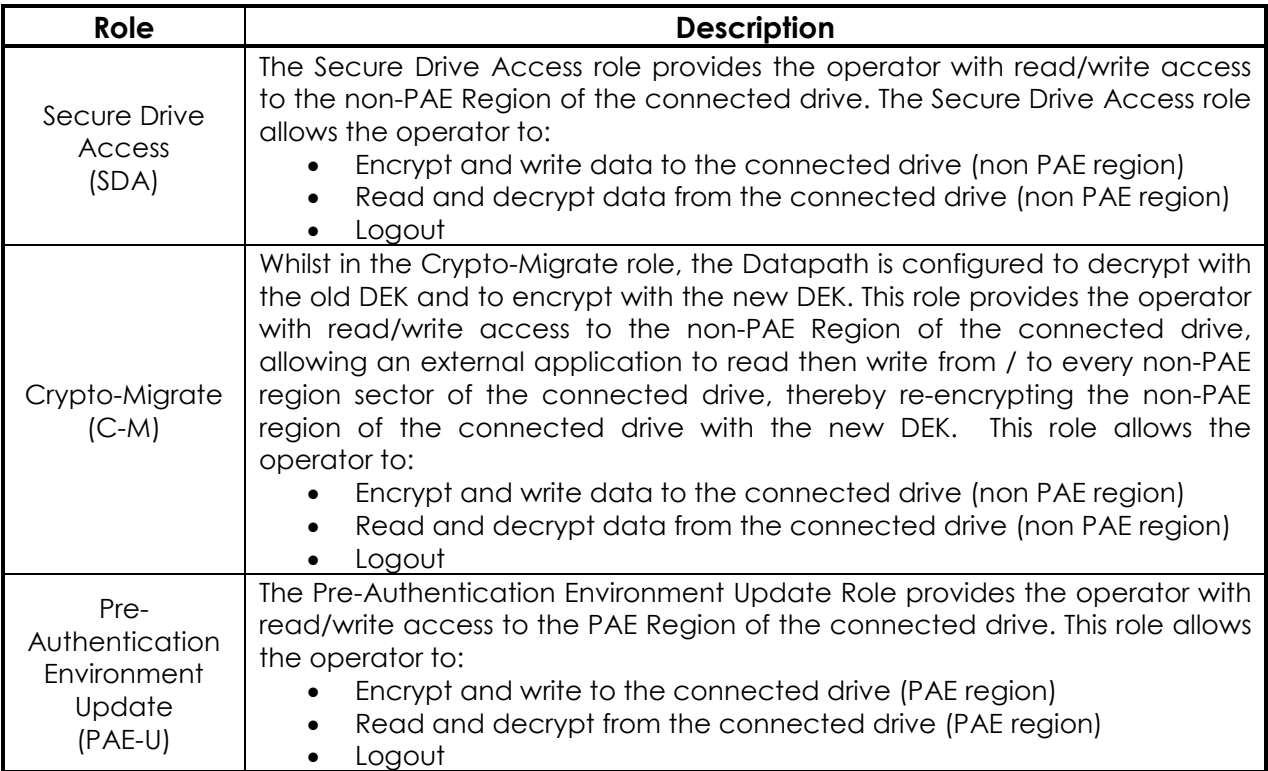

#### **Table 5 Datapath Roles**

#### *Notes:*

*1. When the Datapath is not assuming a role, the Datapath may provide read only access to the connected drive's PAE region.* 

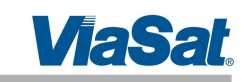

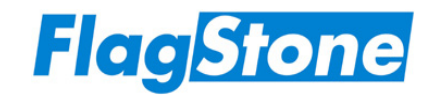

## **4.1.3 Session Model**

Figure 11 summarizes the session model when operating in an approved FIPS 140-2 mode of operation. At power up or following a restart, both the Service Handler (SH) and the Datapath (DP) will not be assuming a role.

When there are no operator accounts, only the Crypto-Initiator can log in using the Log In (C-I) service. Once logged in, the Crypto-Initiator can initialize the FlagStone Core and create a single (Initial) Crypto Officer account, but the Crypto-Initiator cannot assume a Datapath role.

Providing there is at least one operator account, an operator can log in using the Log In (OP) service. Once the operator has completed their activities they can

- simply log out of the Service Handler
- simultaneously assume a Datapath role and stop assuming the Service Handler role (using the Boot service)
- assume a Datapath role whilst continuing to assume the Service Handler role (using the Boot service)
- for the CO role only, continue to assume the Service Handler role and assume a Datapath role (using the Migrate New DEK or Unlock PAE services)

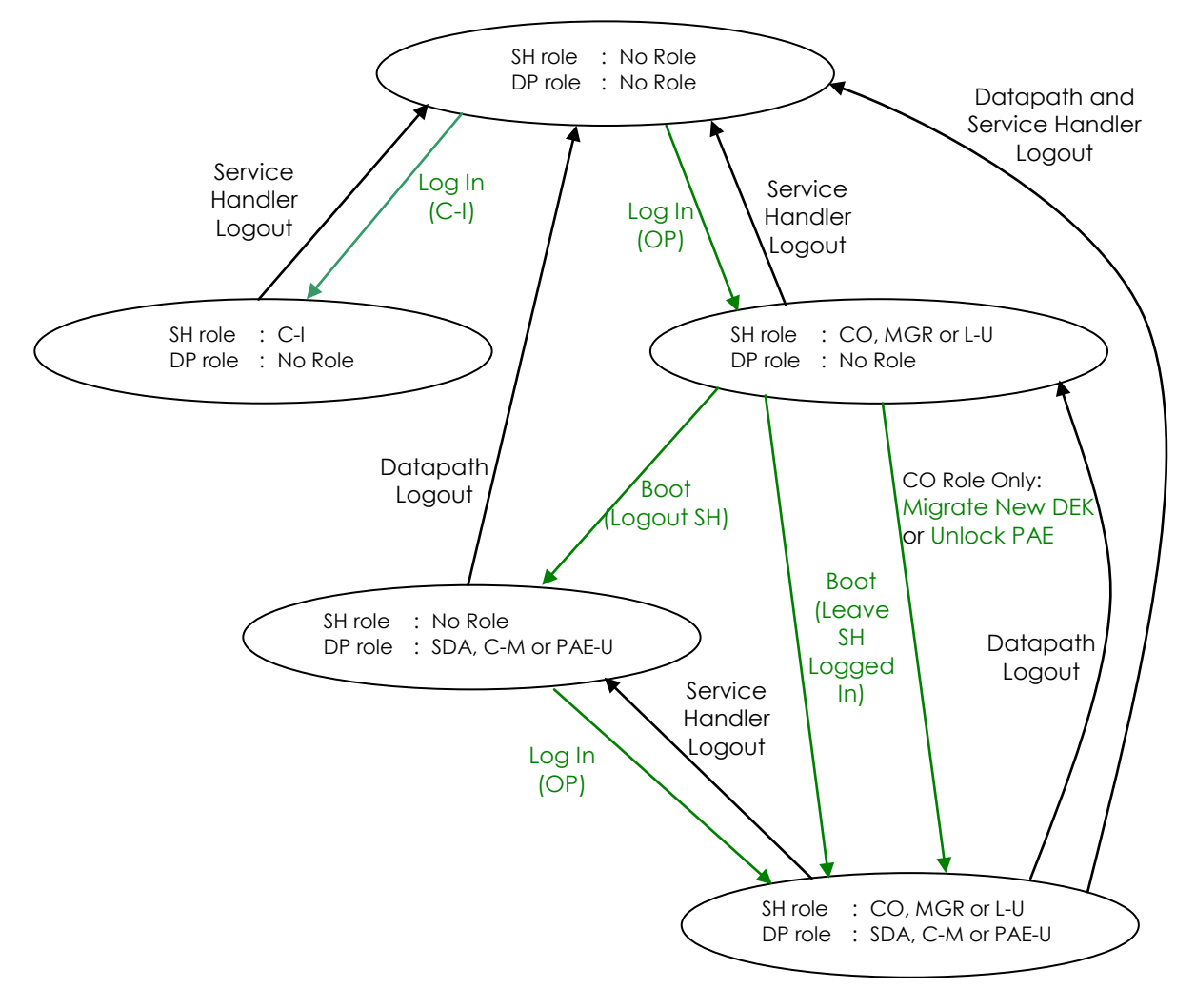

**Figure 11 - Session Model (FIPS 140-2 Mode of Operation)**

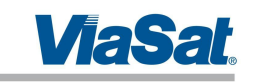

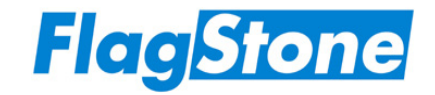

When an authenticated operator has stopped assuming a Service Handler role but has assumed a Datapath role, this authenticated operator or another unauthenticated operator can log in and assume a Service Handler role using the Log In (OP) service.

When an operator is assuming a Datapath role and this operator or another operator is assuming a Service Handler role, no further logins can be performed until the operator assuming the Service Handler role stops assuming this role.

An operator assuming a Service Handler role will stop assuming that role whenever:

- A service that performs a Service Handler log out is invoked
- A FlagStone Core error event occurs

An operator assuming a Datapath role will stop assuming that role whenever:

- A service that performs a Datapath log out is invoked
- A FlagStone Core error event occurs

*Notes:*

1. *Auto authentication must not be used when operating in a FIPS 140-2 approved mode of operation (see Section 2.2.1); it allows the Datapath's Secure Drive Access*  role to be assumed without the need for an operator to assume a Service Handler role, i.e. without the need for the operator to supply any authentication *parameters.* 

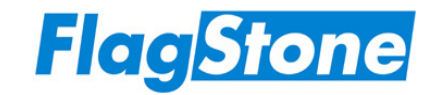

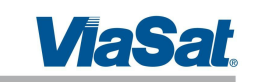

## **4.1.4 Accounts**

In addition to the Crypto-Initiator's account, the FlagStone Core supports up to 128 operator accounts. When an account is created for an operator, the Service Handler roles available to that operator are specified through the use of the account type. Table 6 summarizes the accounts and the Service Handler role(s) that the operator can assume.

| Account              |                              | Service Handler Role |    |            |              | <b>Account Description</b>                                                                                                    |  |  |  |
|----------------------|------------------------------|----------------------|----|------------|--------------|----------------------------------------------------------------------------------------------------|--|--|--|
|                      | Type                         | $\overline{C}$ -l    | CO | <b>MGR</b> | $L-U$        |                                                                                                    |  |  |  |
| Crypto-<br>Initiator |                              |                      |    |            |              | This is the default account. There is only one C-I<br>account. It is only available when there are no<br>operator accounts available. This account type<br>supports the Crypto-Initiator.                                                                                                    |  |  |  |
| Operator             | Crypto<br>Officer            |                      |    | ✓          | ✓            | This account type supports the operators that can<br>assume the Crypto Officer role. Operators using this<br>account type must select the Service Handler Role<br>they wish to assume as part of the Log In process.<br>Having assumed a particular Service Handler role,<br>the operator must logout then re-authenticate to<br>assume a different Service Handler role. |  |  |  |
|                      | Initial<br>Crypto<br>Officer |                      |    | ✓          | $\checkmark$ | This account type provides all of the functionality<br>available to the CO account type.<br>It differs from a CO account type in that it is the only<br>account that the Crypto-Initiator can create.<br>The FlagStone Core only supports a single Initial<br>Crypto Officer account type.                                                                                |  |  |  |
|                      | Manager                      |                      |    |            |              | This account type supports the operators that can<br>assume the Manager role. Operators using this<br>account type must select the Service Handler Role<br>they wish to assume as part of the Log In process.<br>Having assumed a particular Service Handler role,<br>the operator must logout then re-authenticate to<br>assume a different Service Handler role.        |  |  |  |
|                      | User                         |                      |    |            |              | This account type supports the operators that can<br>only assume the Service Handler's User role.                                                                                                    |  |  |  |

**Table 6 Accounts**

*Notes:*

1. *To support Auto authentication, the FlagStone Core provides a single A-A account. However, auto authentication must not be used when operating in a FIPS 140-2 approved mode of operation (see Section 2.2.1); it allows the Datapath's Secure Drive Access role to be assumed without the need for an operator to assume a Service Handler role, i.e. without the need for the operator to supply any authentication parameters.* 

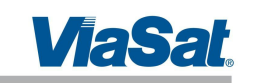

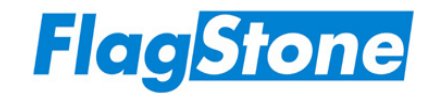

## **4.2 Services**

The FlagStone Core services are provided by the Service Handler (Section 4.2.1) and the Datapath (Section 4.2.2). Further information relating to the services can be found in the Flagstone User Guides (Refs. [8], [9] & [10]).

## **4.2.1 Service Handler Services**

Unless explicitly stated otherwise within the service descriptions, the Service Handler services are invoked from the PATA Bus (Plain Text), i.e. the Host, through both the use of ATA Vendor specific commands and the use of ATA disk reads and ATA disk writes targeted to specific sector addresses.

Table 7 details the Service Handler services and the Service Handler roles that can invoke them. For completeness, the table indicates which services can be invoked when the Service Handler is not assuming a role, i.e. No Role (N-R).

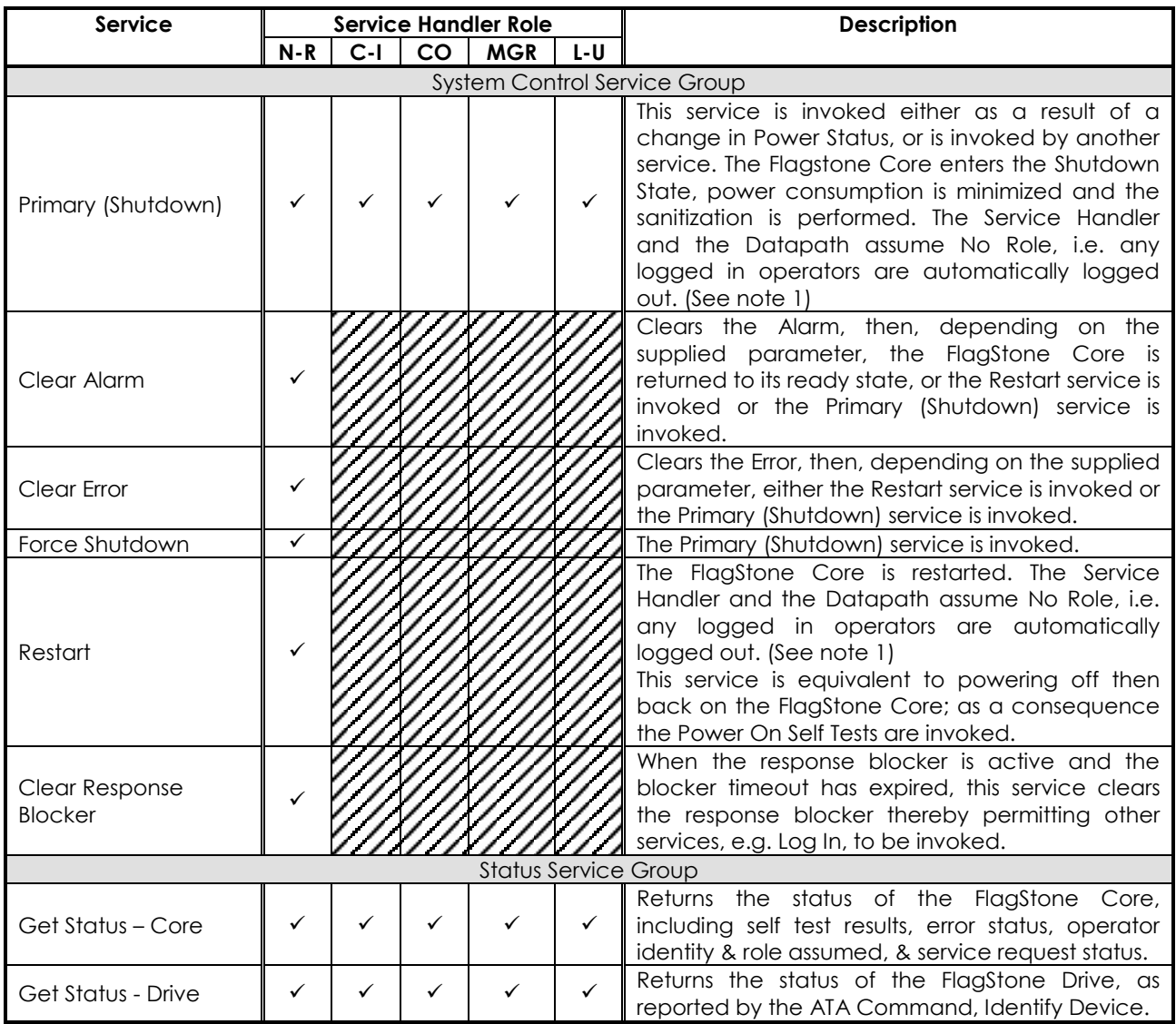

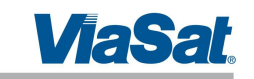

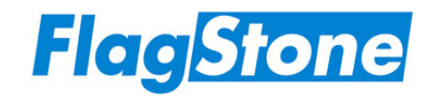

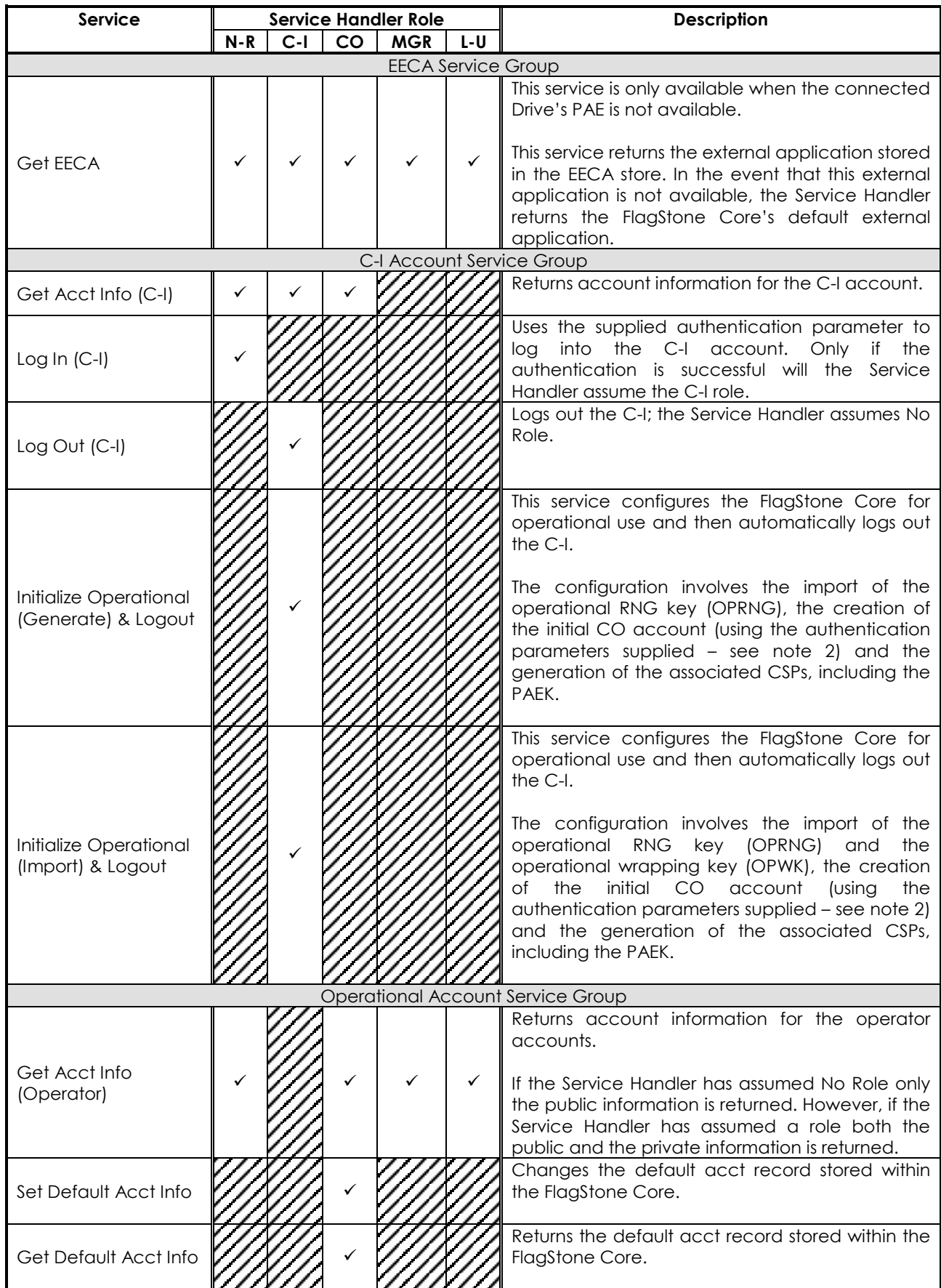

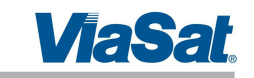

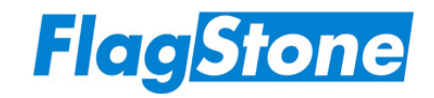

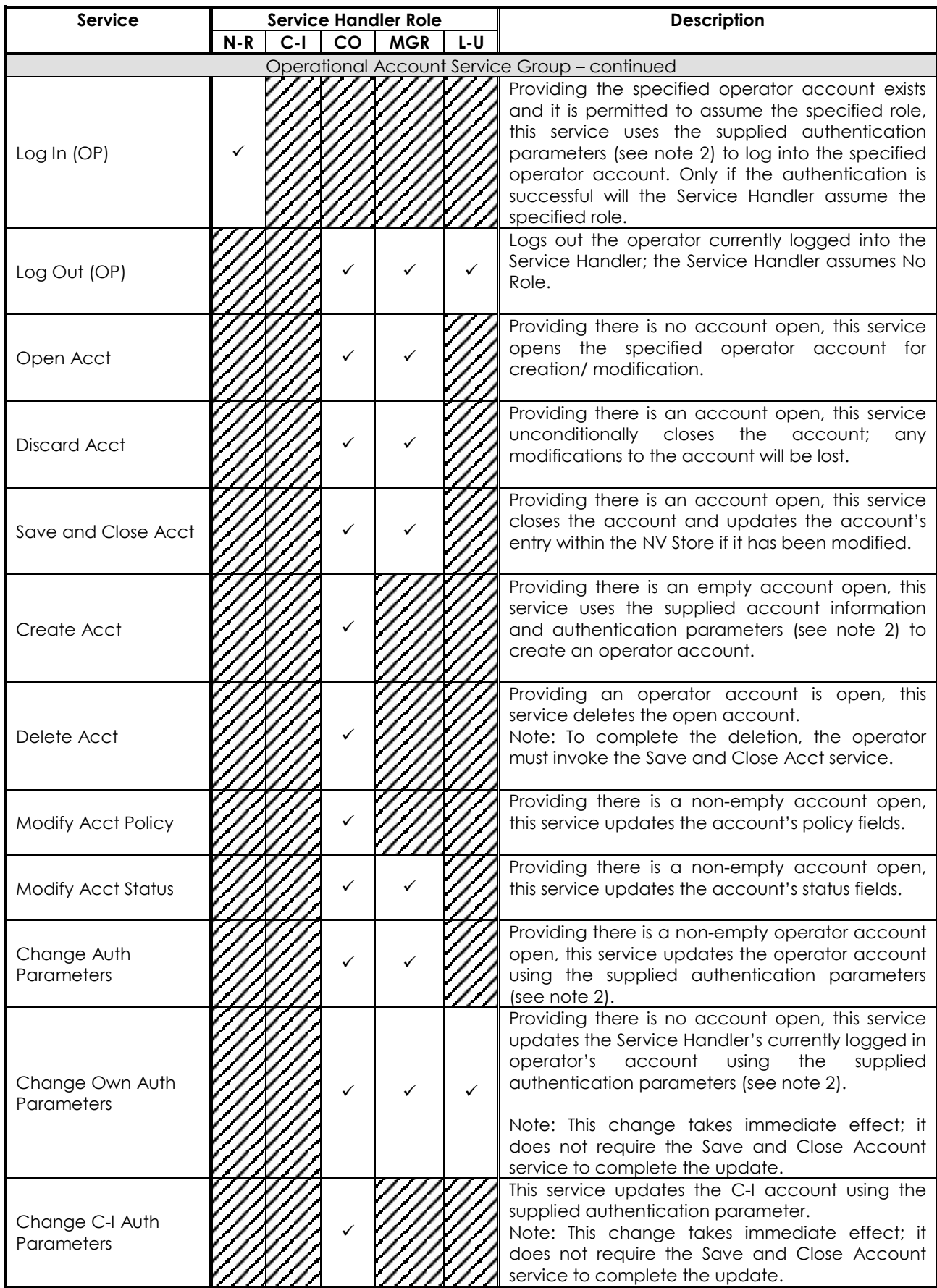

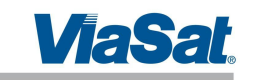

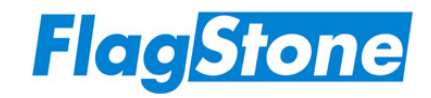

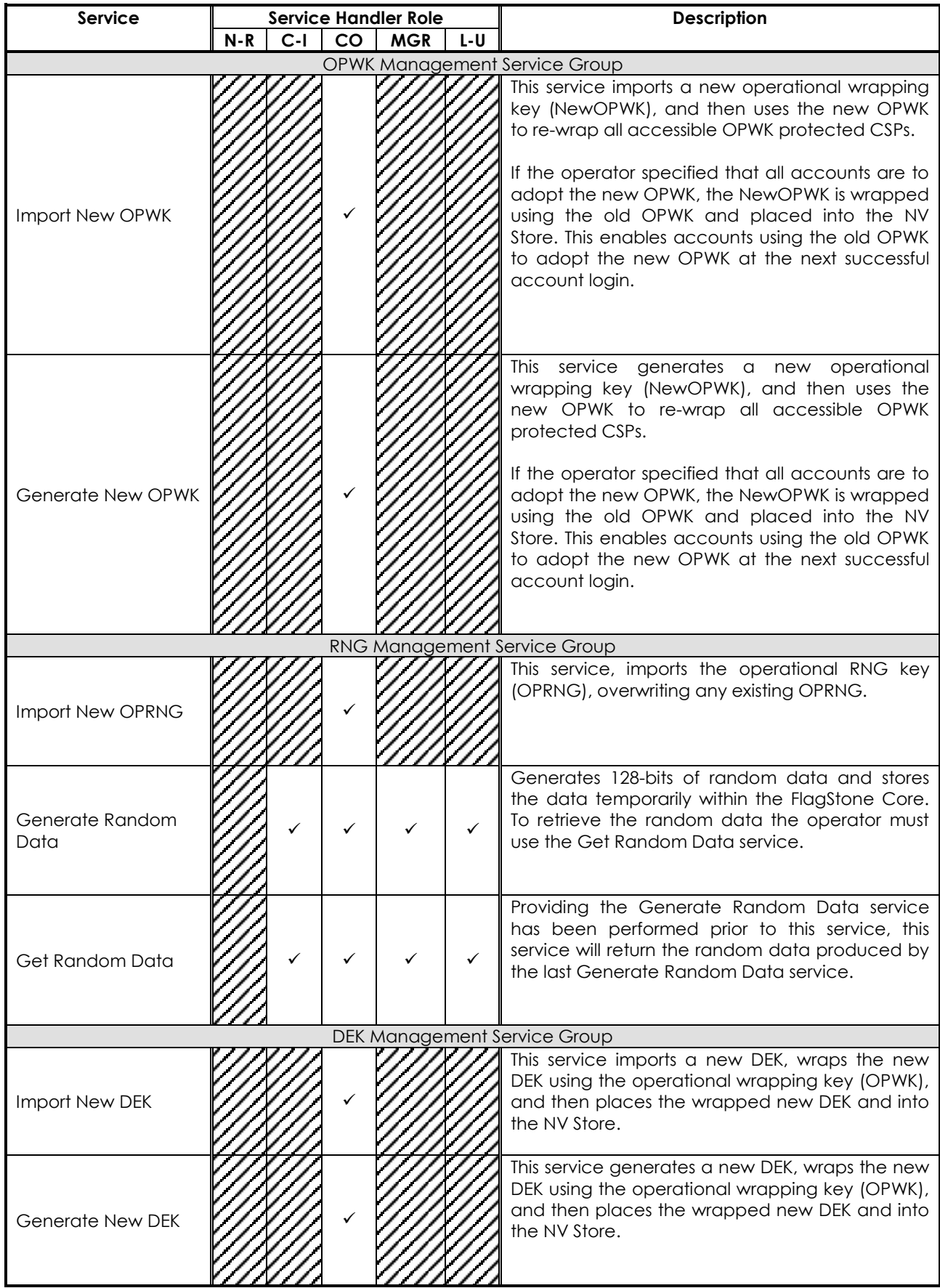

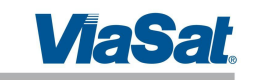

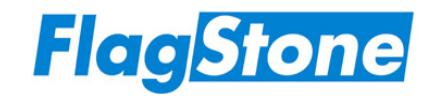

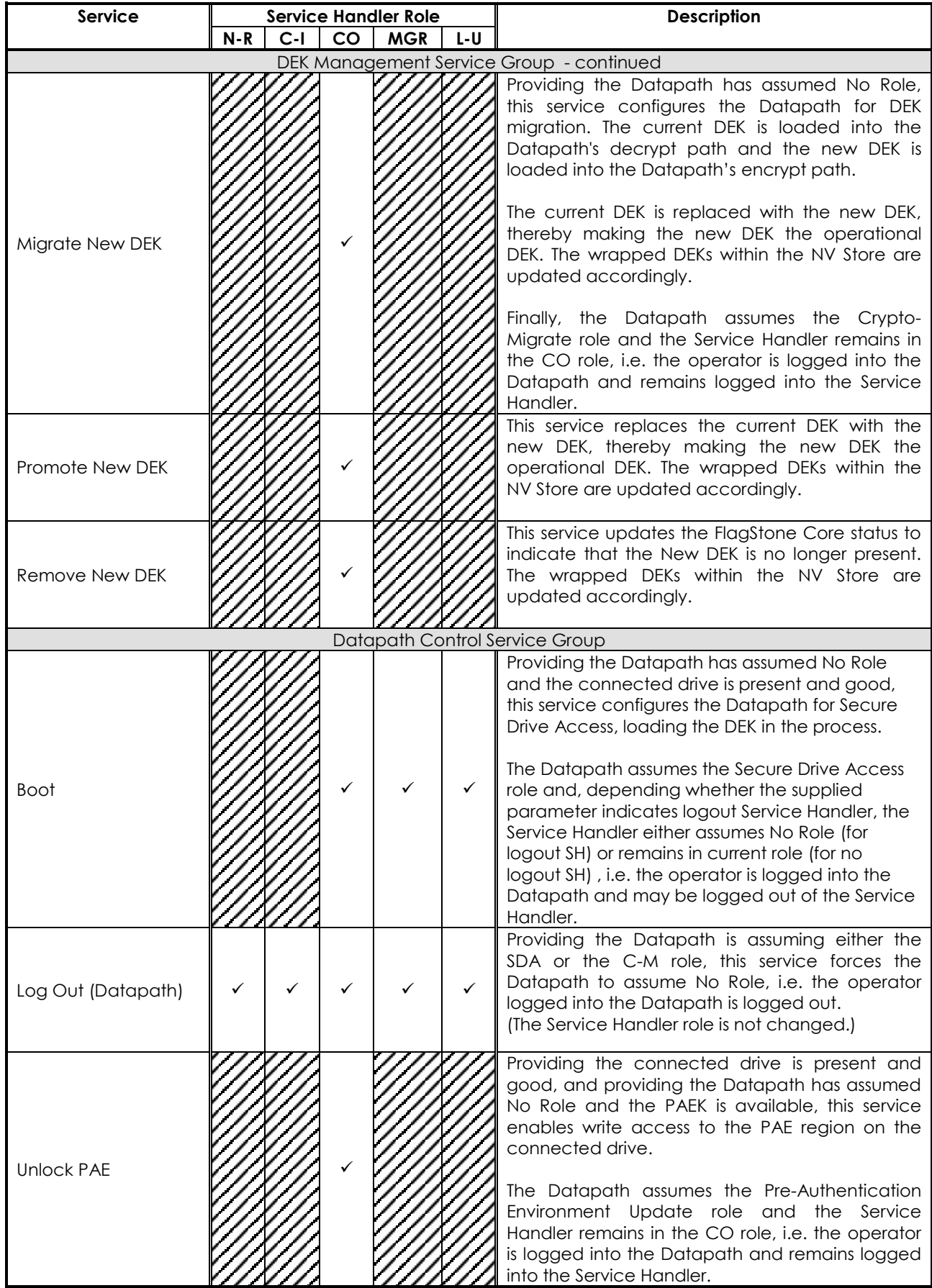

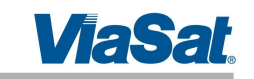

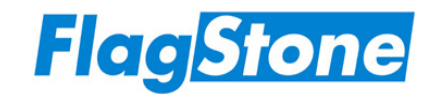

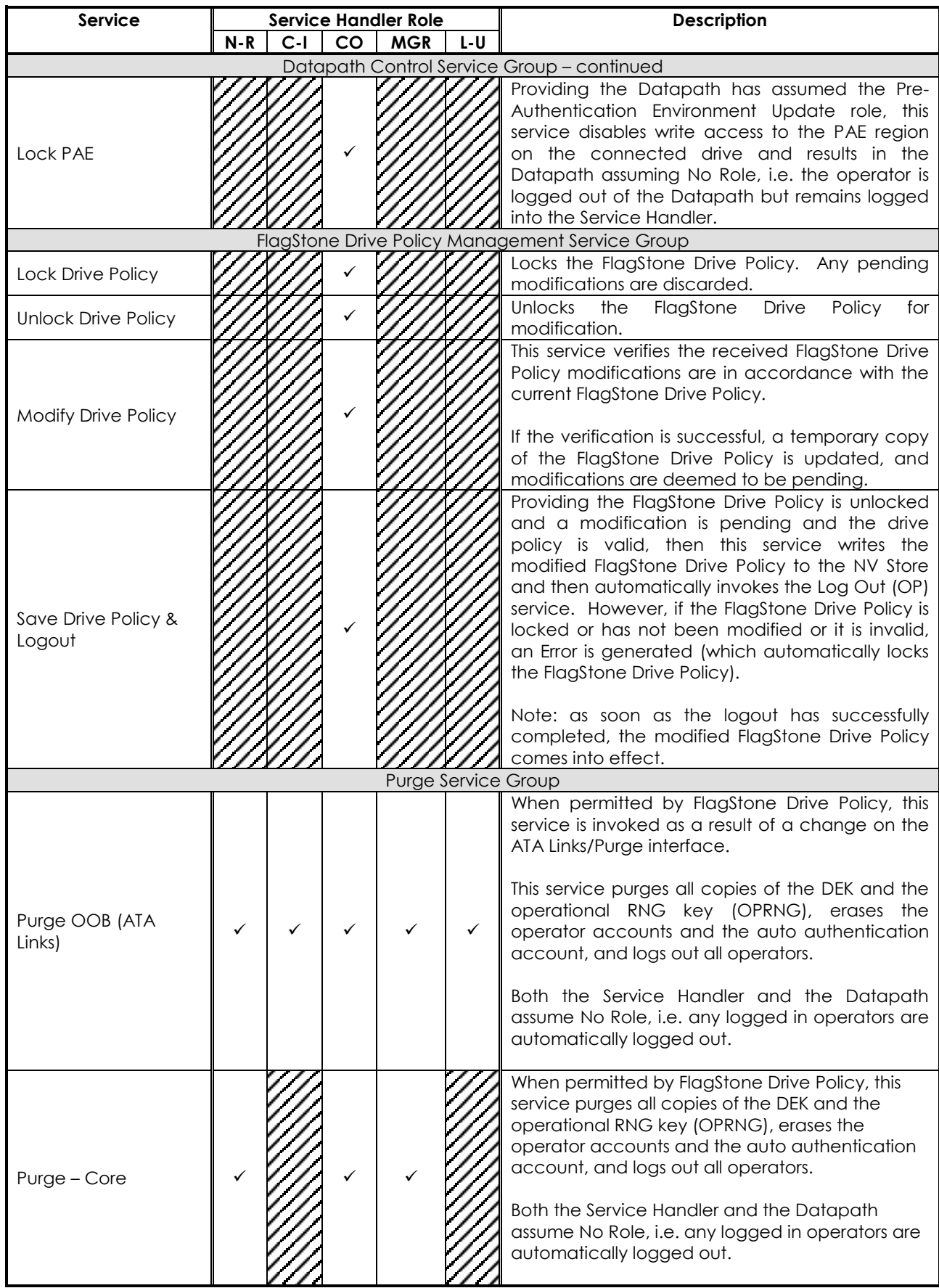

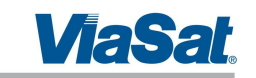

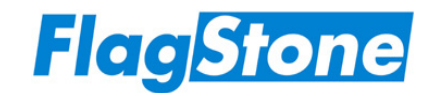

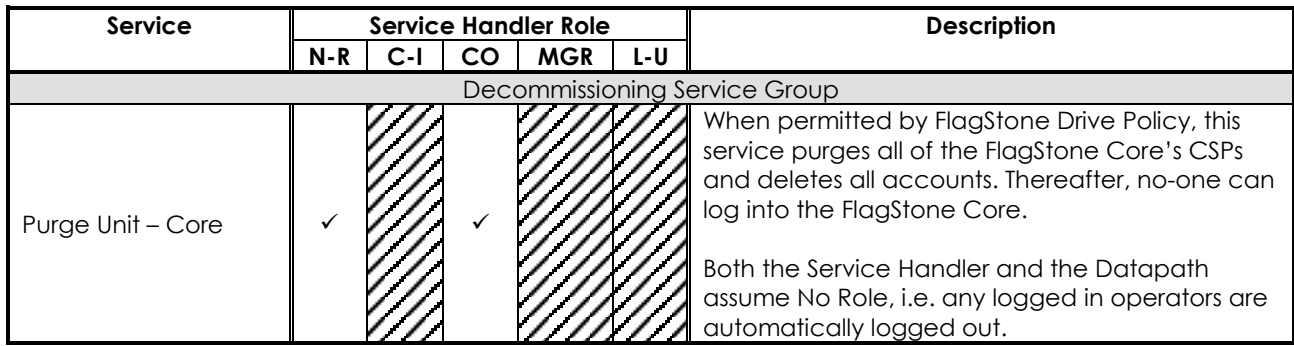

*Notes:*

- 1. When the FlagStone Core is in the Shutdown state, only the Purge OOB (ATA Links) *service is available.*
- *2. For all operator accounts, should both the FlagStone Drive Policy and the Operator's Account Policy indicate that one of the authentication parameters is sourced from the Key Port, the service will read an authentication parameter from the token connected to the Key port. (The C-I account does not permit authentication parameters to be sourced from the Key Port).*

### **4.2.2 Datapath Services**

The Datapath services are invoked through the use of ATA disk reads and ATA disk writes.

Table 8 details the Datapath services and the Datapath roles that can invoke them. For completeness, the table indicates which services can be invoked when the Datapath is not assuming a role, i.e. No Role (N-R).

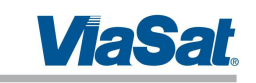

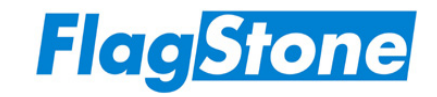

#### **Table 8 Datapath Services**

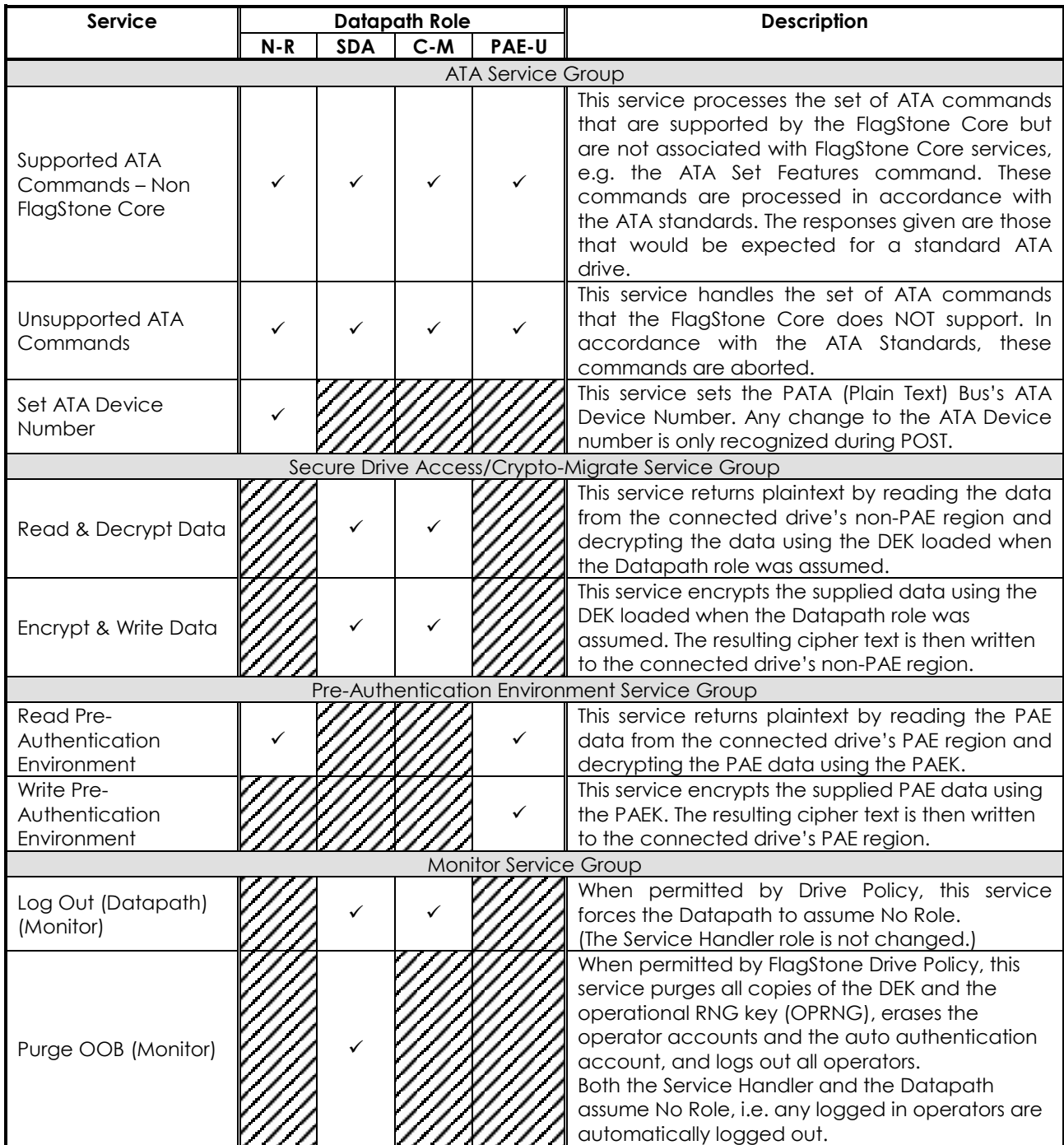

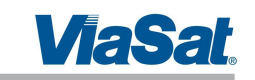

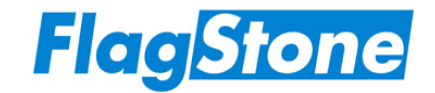

## **4.3 Authentication**

The FlagStone Core module uses identity-based authentication to facilitate access to cryptographic services.

## **4.3.1 Mechanism**

FlagStone Core V2.0.1.1, V2.0.1.2, V2.0.2.1, V2.0.2.2, V2.0.3.4, V2.0.4.5, V2.0.5.4 & V2.0.5.5 only provide single port authentication, whereas FlagStone Core V2.0.1.3, V2.0.2.3, V2.0.3.3 & V2.0.5.3 can be configured to operate using single or dual port authentication.

Both single and dual port authentication requires the operator to supply a 256 bit authentication value with the service request. Dual port authentication requires the operator to provide a second 256 bit authentication value via the Key Port.

Note: The authentication values described in this document are those received by the FlagStone Core. It is expected that most users will use an external application to capture and collate these parameters. The FlagStone Range provides a selection of external applications that users may use to facilitate capture of these parameters. Further details can be found in the Eclypt User Guides (Refs. [8], [9] & [10]).

The authentication mechanism for all roles is as follows:

- 1. IF this account is configured for dual port authentication,
	- THEN XOR the two 256 bit values together to produce a 256 bit Account Validation Key
	- ELSE Use the supplied authentication value as the 256 bit Account Validation Key
- 2. Use the 256 bit Account Validation Key to unwrap the account's Wrapping Key using the AES Key Wrap Algorithm. If the AES Key unwrap's 64 bit check vector fails to validate, then the authentication has failed.
- 3. Use the account's 256 bit wrapping key (unwrapped in step 2) to unwrap the 256 bit Secondary Authentication Value. If the AES Key unwrap's 64 bit check vector successfully validates, then the authentication has been successful, otherwise the authentication has failed.

Figure 12 provides a pictorial representation of the authentication mechanism.

To successfully authenticate, the authentication mechanism must successfully perform two AES Key unwrap validations using two different wrapping keys.

Re-authentication is required following a power cycle or restart of the FlagStone Core and following operator logout.

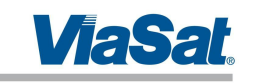

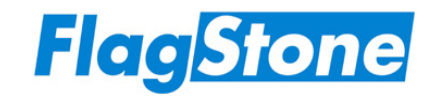

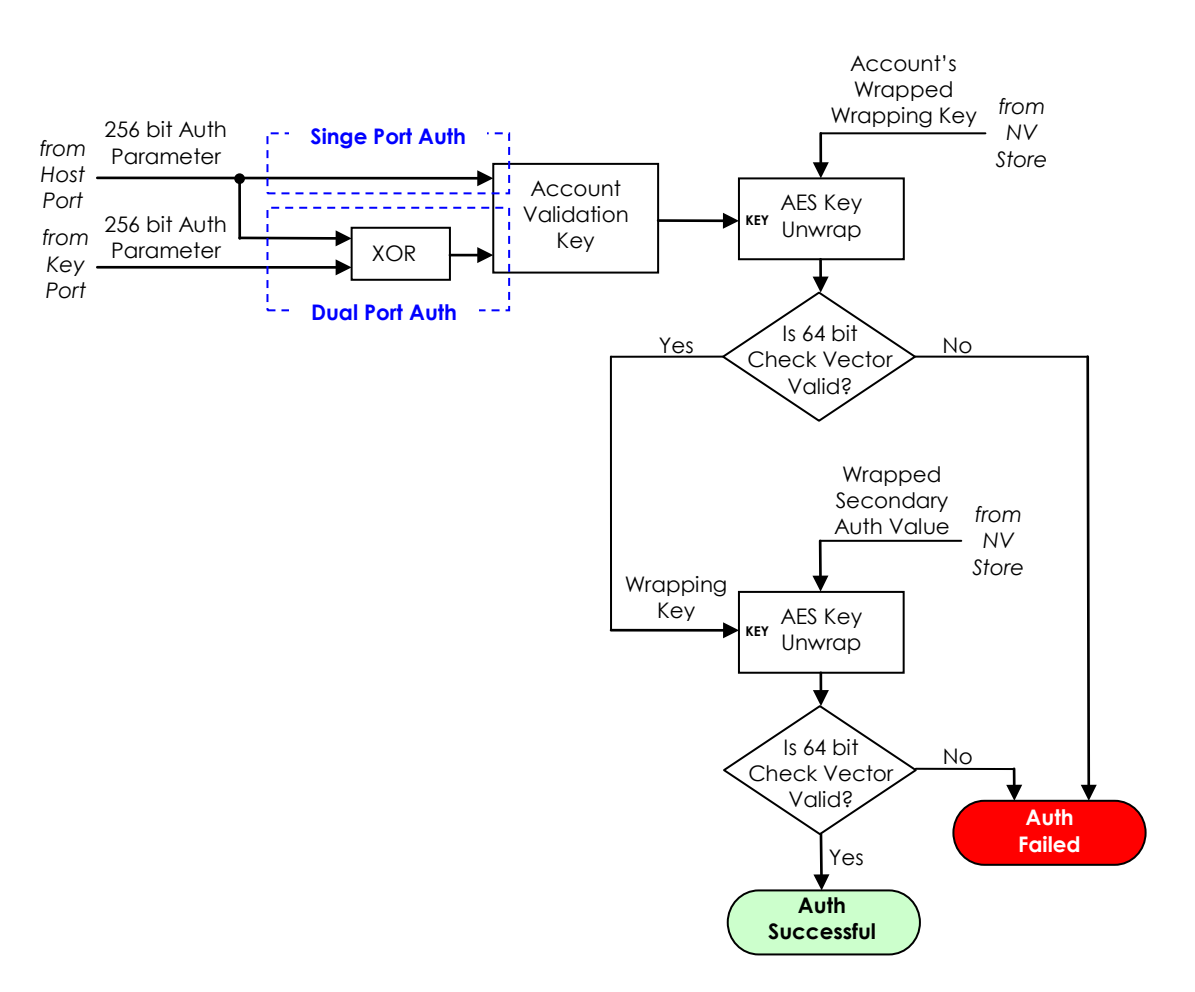

**Figure 12 - Authentication Mechanism**

## **4.3.2 Roles Authenticated**

Whenever an operator successfully authenticates, they always assume a Service Handler role and they have authenticated the right to assume certain Datapath roles at a later time. The Datapath roles that may be assumed are summarized in Table 9.

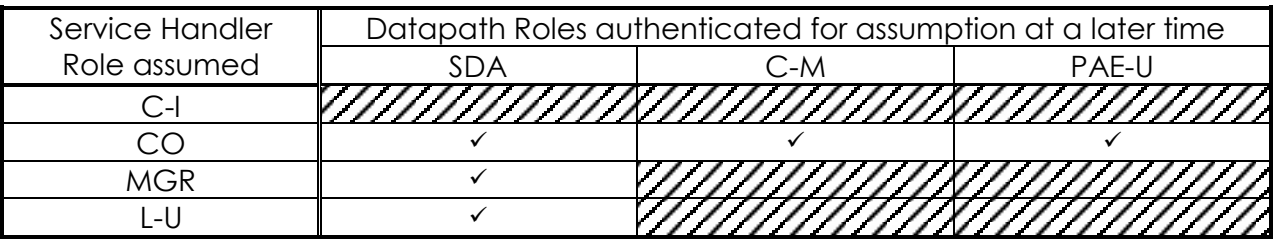

#### **Table 9 Service Handler and Datapath Roles Authenticated by Operator Login**

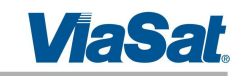

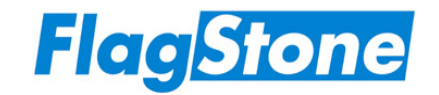

### **4.3.3 Probability of False Accept**

The authentication mechanism is described in Section 4.3.1 and Figure 12. In order to achieve a false accept the authentication value(s) must be guessed and the guess must either be correct or cause the authentication mechanism to deem them to be correct.

For single port authentication the probability of correctly guessing the 256 bit authentication value is 1 in 1.16 x 1077.

For dual port authentication, the two 256 bit authentication values are XORed to form a single 256 bit Account Validation Key; as a consequence, whilst two 256 authentication values need to be guessed, the guess need only find a pair that produces the correct Account Validation Key. Since the Account Validation Key is 256 bits, the probability of guessing a suitable pair of authentication values is 1 in 1.16 x 10<sup>77</sup>.

The AES Key Wrap Algorithm uses a 64 bit check vector to validate the AES Key unwrap; therefore the probability of a AES Key unwrap validating using an incorrect key is 1 in 1.84 x 1019.

The authentication mechanism performs two AES Key unwrap validations using two different wrapping keys; consequently the probability of a single false accept is:

(1 in  $1.84 \times 10^{19}$ ) x (1 in  $1.84 \times 10^{19}$ ) = 1 in 3.40 x 10<sup>38</sup>

Since the probability of guessing the authentication value for single port authentication is the same as the probability of guessing a valid pair of authentication values for dual port authentication, the probability of a false accept is the same for both single port and dual port authentication.

Since the authentication mechanism's probability of a single false accept is many orders of magnitude more likely that the probability of guessing the authentication value(s), the probability of quessing the correct authentication value(s) can be ignored. As a consequence, the probability of a single false accept is 1 in 3.40 x 10<sup>38</sup>.

Crypto Officers can limit the number of consecutive failed authentication attempts on each operator account. Furthermore, the FlagStone Core's response blocker can slow down the rate at which authentication requests are processed. Crypto Officers can configure the FlagStone Core to permit up to 640 failed authentication requests to be processed before the response blocker slows down the rate at which authentication requests are processed.

In the worst case, the number of authentication attempts that can be performed in one minute is 648. Consequently, the probability of a false accept within one minute is:

648 in  $3.40 \times 10^{38} = 1$  in  $5.25 \times 10^{35}$ 

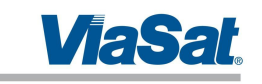

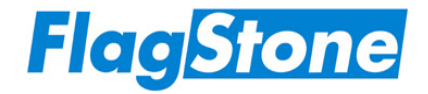

Table 10 summarizes the probability of a false accept against specific criteria.

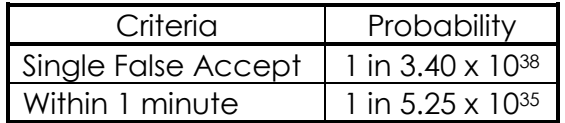

**Table 10 Probability of False Accept**

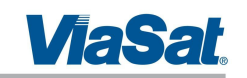

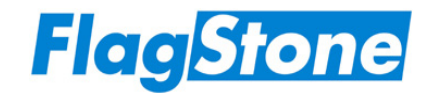

## **5 Finite State Model**

The Finite State Model for the FlagStone Core is specified in Ref. [6].

All states required for a FIPS 140-2 validation, including Power On/Off states, Crypto Officer states, CSP Entry states, User states, Self-Test states and Error states have been included in the Finite State Model.

The FlagStone Core's Finite State Model has no Bypass States and no Maintenance States.

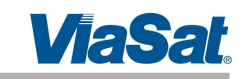

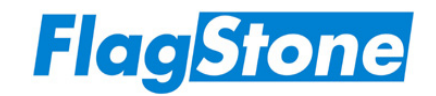

## **6 Physical Security**

The FlagStone Core is a multi-chip embedded cryptographic module that meets FIPS 140-2 Level 3 for physical security. The FlagStone Core is potted with a hard epoxy resin that is opaque within the visible spectrum. The FIPS 140-2 validation testing was performed at 25°C; no assurance is provided for Level 3 hardness conformance at any other temperature.

There are no physical access interfaces to the FlagStone Core and no maintenance services.

Damage to the epoxy resin is indicative of a potential violation of the physical security of the FlagStone Core. Damage to the FlagStone Core may be recognized as serious scratching, filing or drilling into the epoxy resin. Visibility of the circuit-board or any chips within the potted boundary may also be indicative of an unauthorized attempt at physical access or a unit not suitable for use.

Use of the epoxy resin ensures that attempts to penetrate the FlagStone Core will cause serious damage to the module and it will cease to function correctly; therefore an unauthorized attempt at physical access may also be determined if the module begins functioning abnormally, Power On Self-Tests fail, any Continuous Self-Test fails or it is Unusable.

ViaSat recommends that customers ensure themselves that the Eclypt Drive has not been tampered with when they first receive it. If the Eclypt Drive is received embedded within a host (e.g. a laptop or PC) the user is recommended to remove the Eclypt Drive and inspect it prior to first use.

Furthermore, ViaSat recommends that customers inspect the Eclypt Drive if it is suspected that it may have been in the possession of an unauthorized individual, e.g. if the Eclypt Drive is lost and subsequently found.

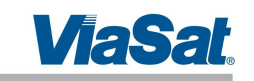

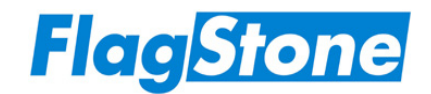

## **7 Operational Environment**

The FlagStone Core module does not contain a modifiable operational environment and thus the Operational Environment requirements of FIPS PUB 140-2 (Ref. [1]) are not applicable.

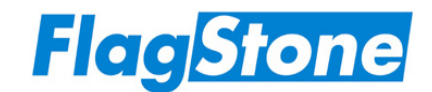

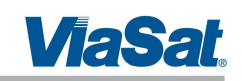

## **8 Cryptographic Key Management**

## **8.1 Critical Security Parameters**

The Flagstone Core does not allow the export/output of CSPs.

Table 11 details the CSPs provided to support FIPS 140-2 approved mode of operation.

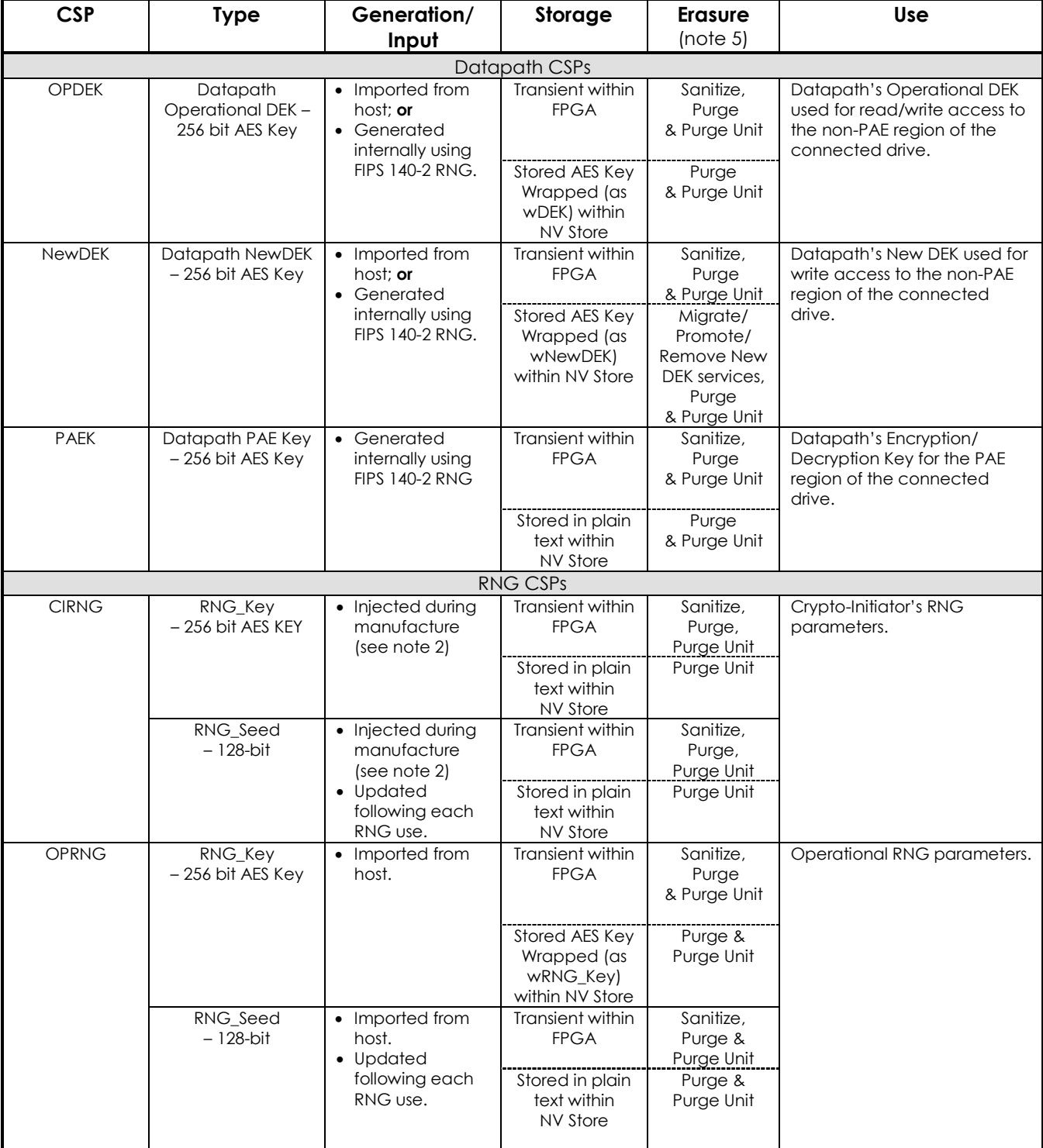

### **Table 11 Critical Security Parameters**

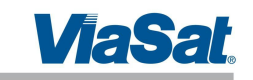

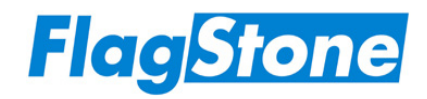

#### **Table 11 Critical Security Parameters**

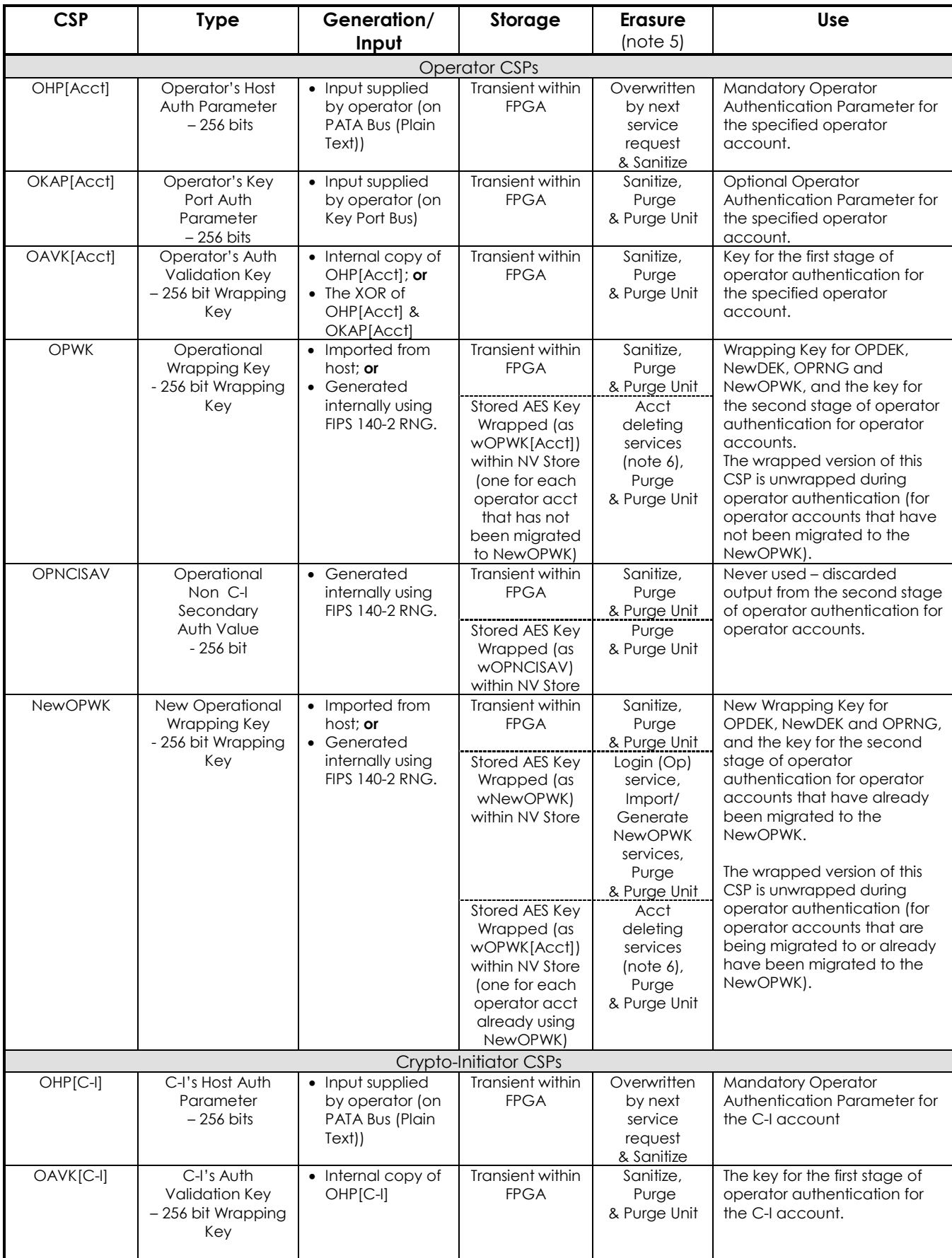

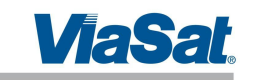

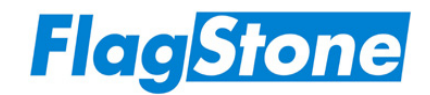

#### **Table 11 Critical Security Parameters**

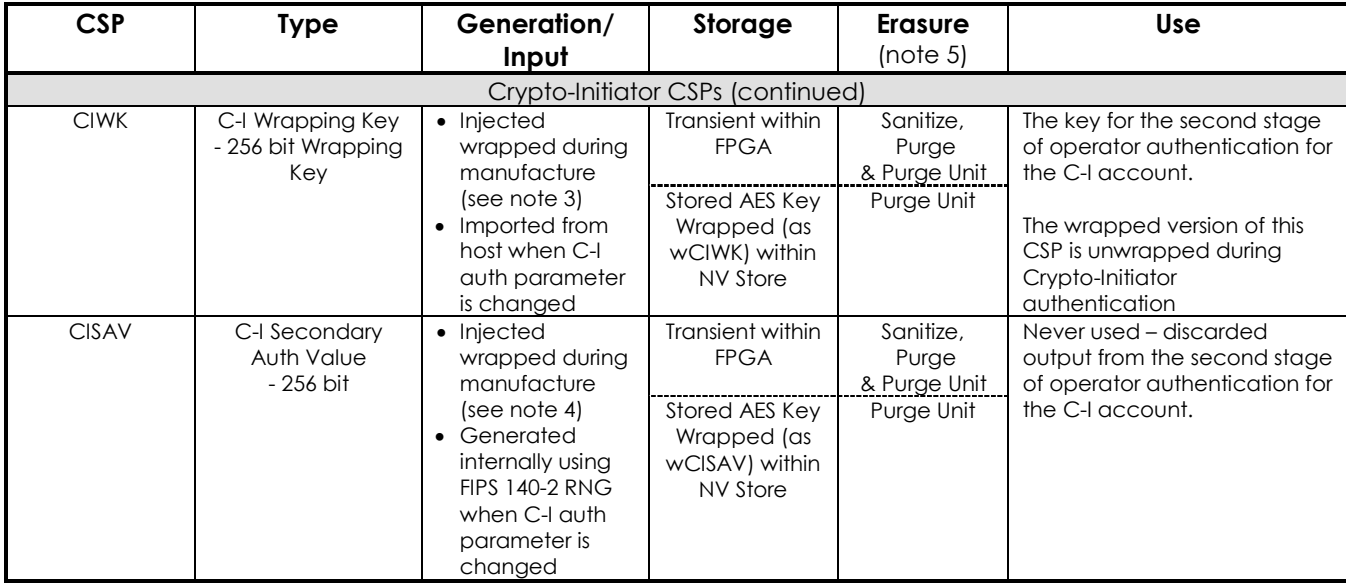

*Notes:*

- *1. The prefix "w" on a parameter within the NV Store indicates that it is AES Key Wrapped, i.e. it is encrypted.*
- *2. Prior to injection during manufacture, both the RNG\_Key and the RNG\_Seed for CIRNG are generated using a CAVP validated SHS based RNG from FIPS 186-2.*
- *3. Prior to injection during manufacture, the CIWK is generated using a CAVP validated SHS based RNG from FIPS 186-2 and is then AES Key Wrapped, using the factory determined OAVK[C-I] as the key, to form wCIWK.*
- *4. Prior to injection during manufacture, the CISAV is generated using a CAVP validated SHS based RNG from FIPS 186-2 and is then AES Key Wrapped, using the CIWK generated in note 3 above as the key, to form wCISAV.*
- *5. When the number of active operator accounts falls to zero, a Purge is automatically invoked.*
- *6. Remember, since it is the Save and Close Account service that completes the account deletion, it is this service that performs the erasure.*

## **8.2 Access Privileges to FIPS 140-2 Critical Security Parameters**

Table 12 details the four types of access to the CSPs.

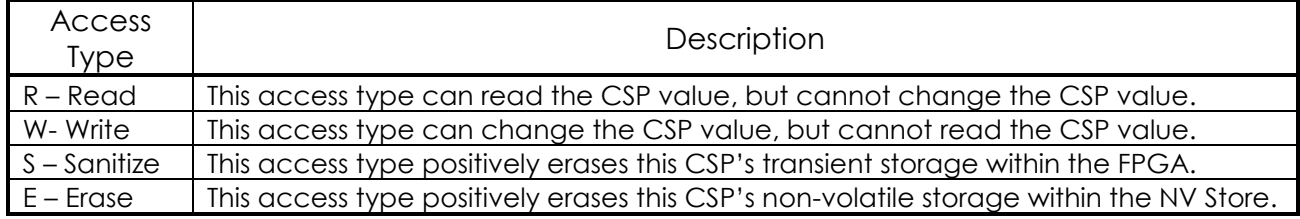

## **Table 12 CSP Access Types**

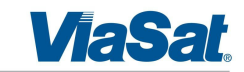

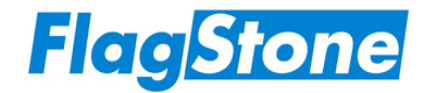

## **8.2.1 Role Access Privileges to CSPs**

When operating in an approved FIPS 140-2 mode of operation, Table 13 details the access privileges to the FIPS140-2 CSPs for the Service Handler roles and the Datapath roles.

|                                    |                                            | <b>Service Handler Role</b> |             |             |             |             | <b>Datapath Role</b> |            |           |              |
|------------------------------------|--------------------------------------------|-----------------------------|-------------|-------------|-------------|-------------|----------------------|------------|-----------|--------------|
| <b>Critical Security Parameter</b> |                                            |                             | $C-I$       | <b>CO</b>   | <b>MGR</b>  | L-U         | $N-R$                | <b>SDA</b> | $C-M$     | <b>PAE-U</b> |
| <b>OPDEK</b>                       |                                            |                             |             | RWSE        | <b>RSE</b>  | <b>RSE</b>  |                      | <b>RSE</b> | <b>RS</b> |              |
| <b>NewDEK</b>                      |                                            |                             |             | <b>RWSE</b> | <b>SE</b>   | <b>SE</b>   |                      | <b>SE</b>  | <b>RS</b> |              |
| <b>PAEK</b>                        |                                            | <b>SE</b>                   | <b>RWSE</b> | <b>SE</b>   | <b>SE</b>   | <b>SE</b>   | R                    | <b>SE</b>  |           |              |
| <b>CIRNG</b>                       | RNG_Key                                    | <b>SE</b>                   | <b>RS</b>   | <b>RSE</b>  |             |             |                      | S          |           |              |
|                                    | RNG Seed                                   | <b>SE</b>                   | <b>RWS</b>  | RWSE        |             |             |                      | S          |           |              |
| <b>OPRNG</b>                       | RNG Key                                    | <b>SE</b>                   | <b>RWSE</b> | <b>RWSE</b> | <b>RSE</b>  | <b>RSE</b>  |                      | <b>SE</b>  |           |              |
|                                    | RNG Seed                                   | <b>SE</b>                   | <b>RWSE</b> | <b>RWSE</b> | <b>RWSE</b> | <b>RWSE</b> |                      | <b>SE</b>  |           |              |
| OHP[Acct]                          | (Own account only)                         | <b>RWS</b>                  |             | <b>RWS</b>  | <b>RWS</b>  | <b>RWS</b>  |                      |            |           |              |
|                                    | (Accounts that cannot assume CO role)      | <b>RWS</b>                  |             | <b>RWS</b>  | <b>RWS</b>  |             |                      | S          |           |              |
|                                    | (Accounts that can assume CO role)         | <b>RWS</b>                  |             | <b>RWS</b>  |             |             |                      |            |           |              |
|                                    | (Initial CO account during initialization) |                             | <b>RWS</b>  |             |             |             |                      |            |           |              |
| OKAP[Acct]                         | (Own account only)                         | <b>RWS</b>                  |             | <b>RWS</b>  | <b>RWS</b>  | <b>RWS</b>  |                      |            |           |              |
|                                    | (Accounts that cannot assume CO role)      | <b>RWS</b>                  |             | <b>RWS</b>  | <b>RWS</b>  |             |                      | S          |           |              |
|                                    | (Accounts that can assume CO role)         | <b>RWS</b>                  |             | <b>RWS</b>  |             |             |                      |            |           |              |
|                                    | (Initial CO account during initialization) |                             | <b>RWS</b>  |             |             |             |                      |            |           |              |
| OAVK[Acct]                         | (Own account only)                         | <b>RWS</b>                  |             | <b>RWS</b>  | <b>RWS</b>  | <b>RWS</b>  |                      |            |           |              |
|                                    | (Accounts that cannot assume CO role)      | <b>RWS</b>                  |             | <b>RWS</b>  | <b>RWS</b>  |             |                      |            |           |              |
|                                    | (Accounts that can assume CO role)         | <b>RWS</b>                  |             | <b>RWS</b>  |             |             |                      |            |           |              |
|                                    | (Initial CO account during initialization) |                             | <b>RWS</b>  |             |             |             |                      |            |           |              |
| <b>OPWK</b>                        |                                            | <b>RSE</b>                  | <b>RWSE</b> | <b>RWSE</b> | <b>RWSE</b> | RWSE        |                      | <b>SE</b>  |           |              |
| <b>OPNCISAV</b>                    |                                            | <b>RSE</b>                  | <b>RWSE</b> | <b>RWSE</b> | <b>SE</b>   | <b>SE</b>   |                      | <b>SE</b>  |           |              |
| <b>NewOPWK</b>                     |                                            |                             |             | <b>RWSE</b> | <b>RSE</b>  | <b>RSE</b>  |                      | <b>SE</b>  |           |              |
| OHP[C-I]                           |                                            |                             | S           | <b>RWS</b>  |             |             |                      | S          |           |              |
| OAVK[C-I]                          |                                            |                             | S           | <b>RWS</b>  |             |             |                      | S          |           |              |
| <b>CIWK</b>                        |                                            |                             | S           | <b>RWSE</b> |             |             |                      | S          |           |              |
| <b>CISAV</b>                       |                                            | <b>RSE</b>                  | S           | <b>RWSE</b> |             |             |                      | S          |           |              |

**Table 13 Role Privileges Rights to CSPs**

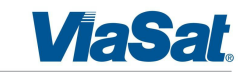

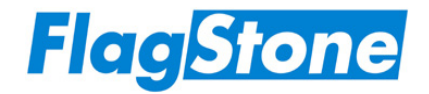

#### **8.2.2 Service Access Privileges to CSPs**

When operating in an approved FIPS 140-2 mode of operation, Table 14 lists the access privileges to the FIPS140-2 CSPs for the Service Handler services and the Datapath services.

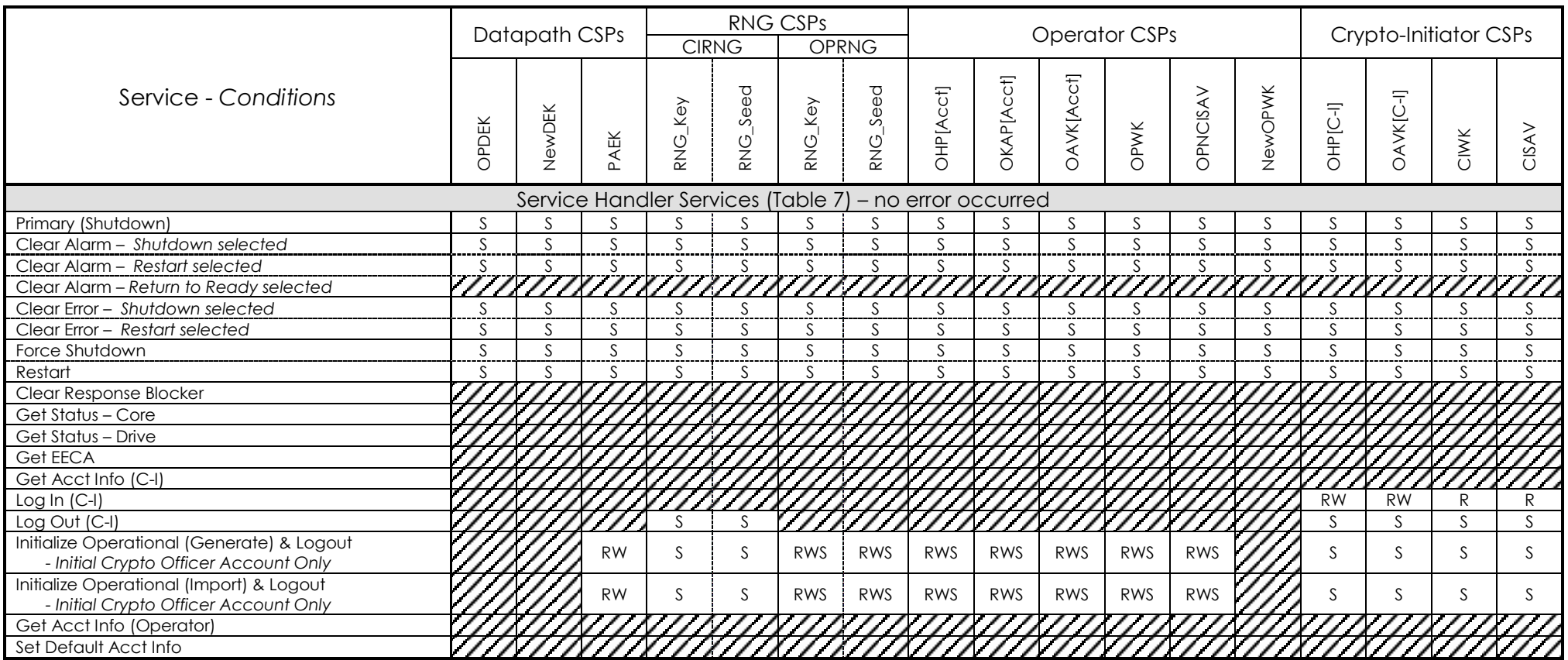

#### **Table 14 Service Access Privileges to CSPs**

FlagStone Core FIPS 140-2 Security Policy and States and States 3650-SP034 Issue 2.0

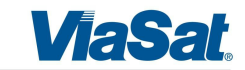

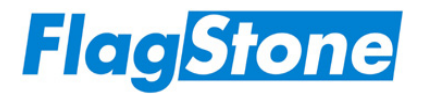

#### **Table 14 Service Access Privileges to CSPs**

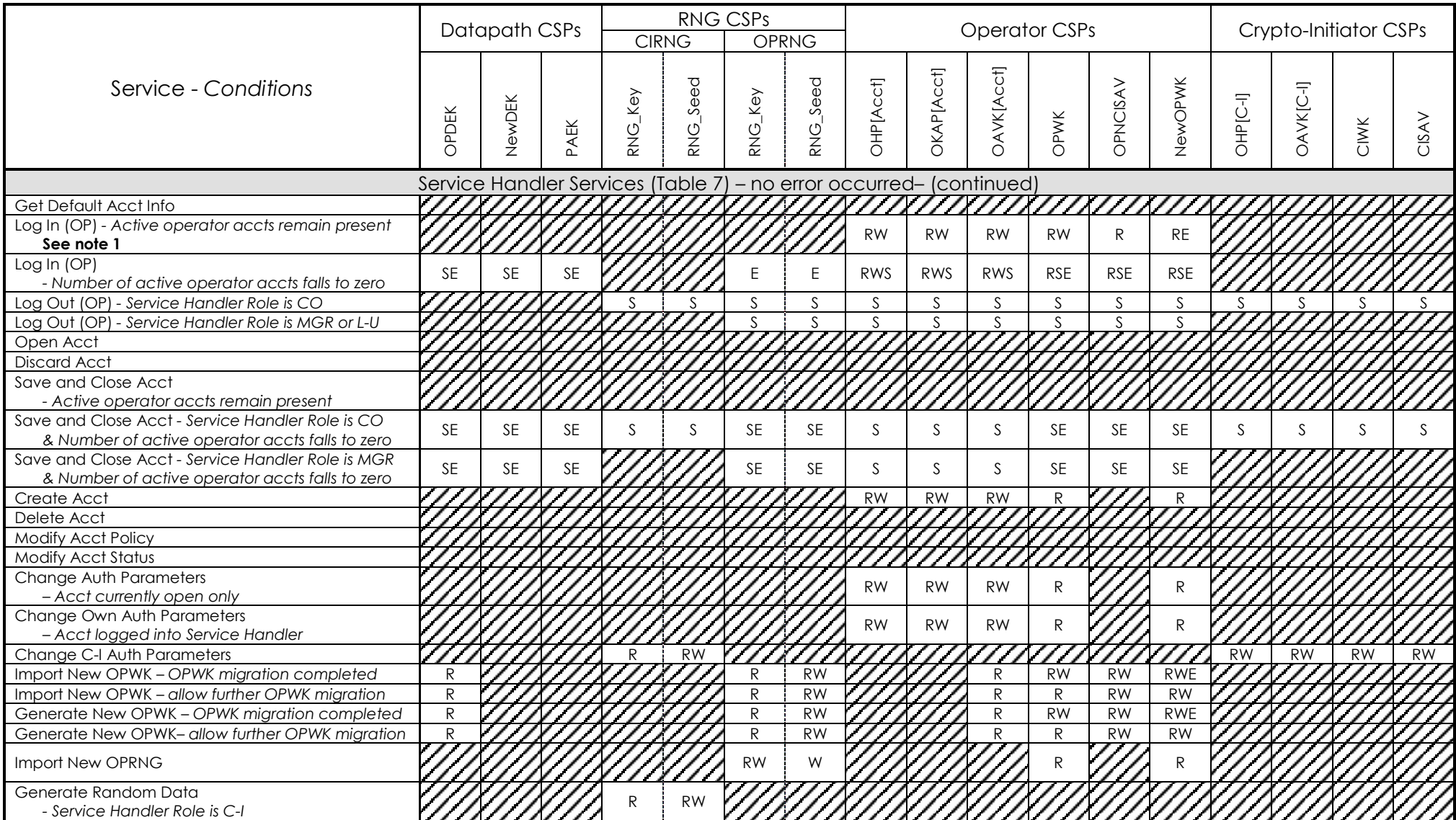

FlagStone Core FIPS 140-2 Security Policy and the Security Policy and the Security Policy and S650-SP034 Issue 2.0

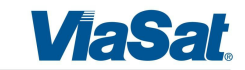

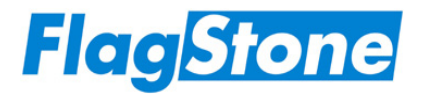

#### **Table 14 Service Access Privileges to CSPs**

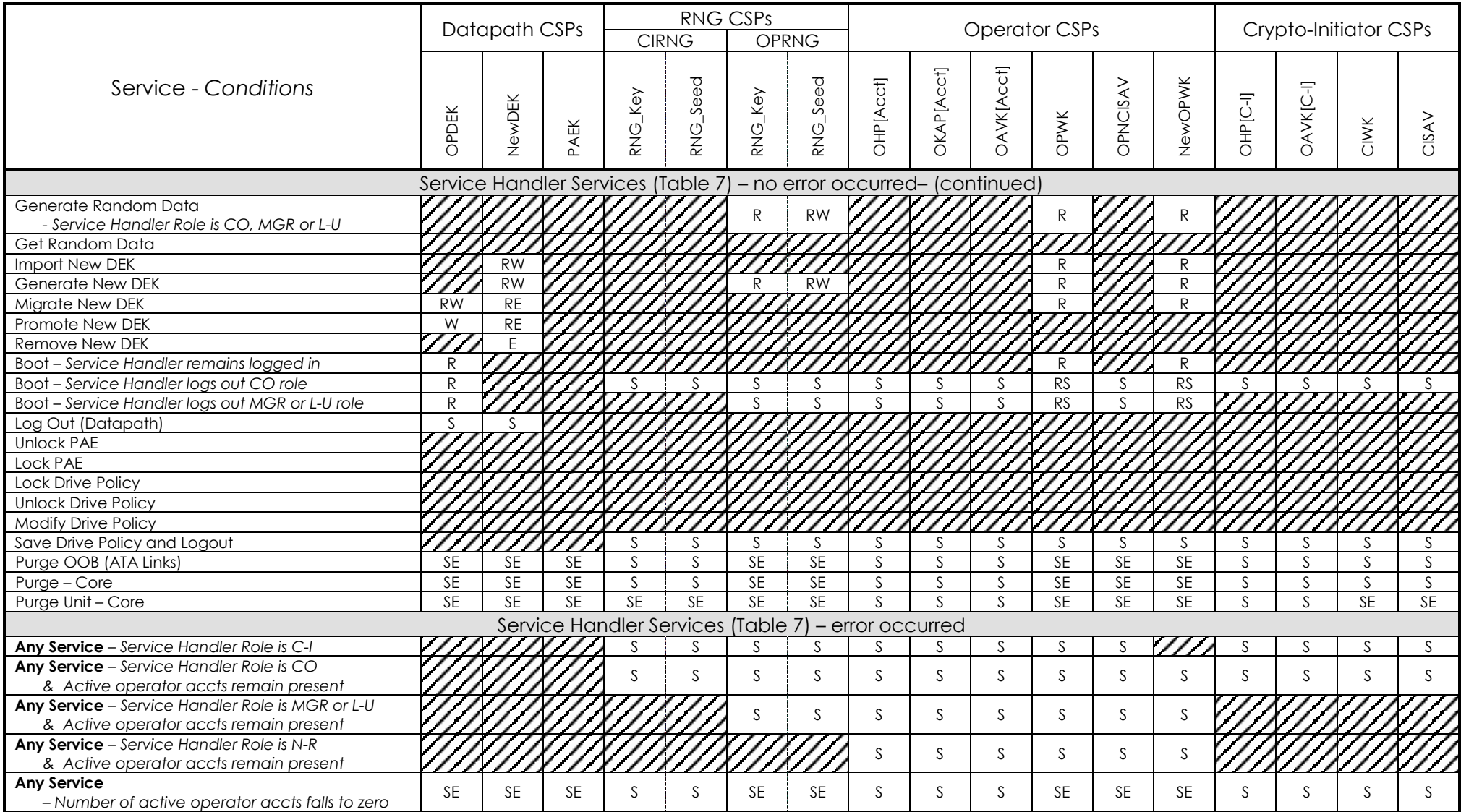

FlagStone Core FIPS 140-2 Security Policy and the Security Policy and the Security Policy and S650-SP034 Issue 2.0

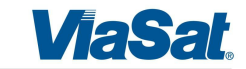

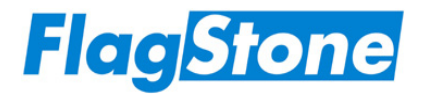

#### **Table 14 Service Access Privileges to CSPs**

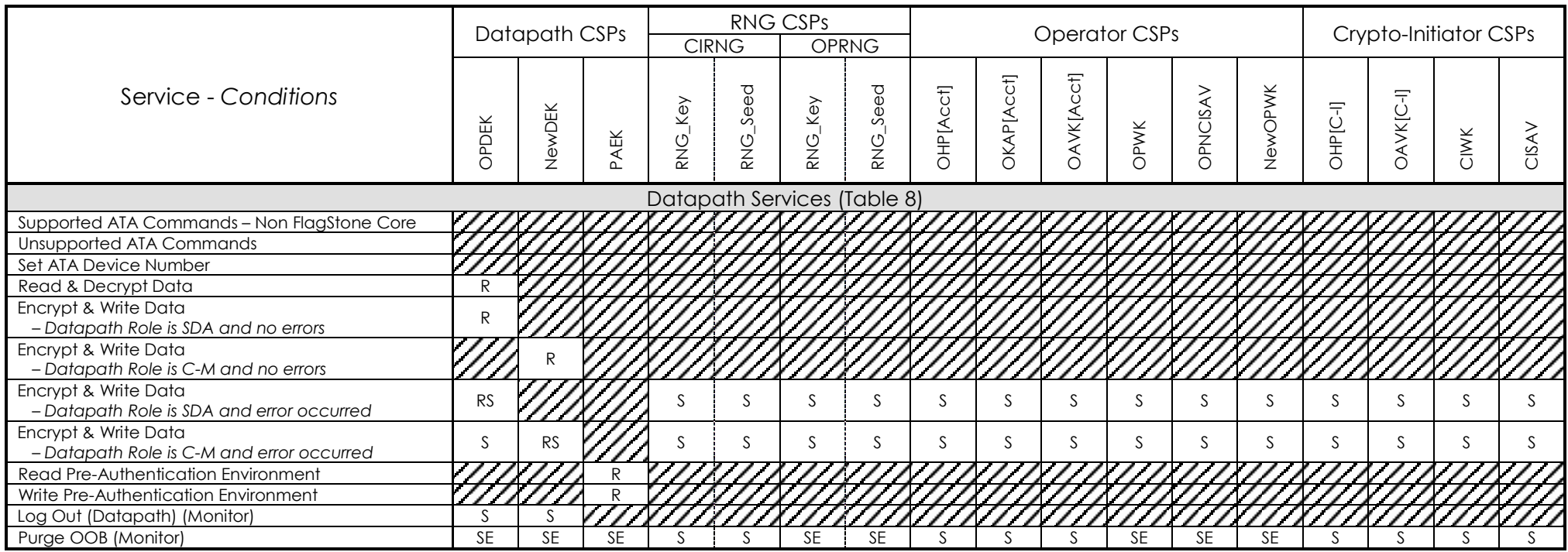

Notes:

1. *The Write access to the OPWK and the Erase access to NewOPWK can only occur after the operator has been successfully authenticated.*

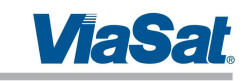

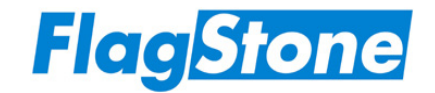

## **8.3 Random Number Generator**

The FlagStone Core contains a FIPS approved Deterministic Random Number Generator based on ANSI X9.31 Appendix A.2.4 Using the AES 256 bit Algorithm, Ref. [3]. The RNG can operate from two different sets of Seed Key and Seed, depending on the Service Handler role adopted.

RNG Key and RNG Seed used to support the Service Handler's Crypto-Initiator role are held secret and are never released from the FlagStone Core.

RNG Key and RNG Seed used to support the Service Handler's Crypto Officer, Manager and User roles are imported in plain text; however they cannot be exported from the FlagStone Core. ViaSat recommends that the RNG Keys and Seeds that are imported into the FlagStone Core are generated or established using a FIPS 140-2 approved or a FIPS 140-2 allowed method. At the time of import of an RNG Key and an RNG Seed, the host shall not be connected to a network.

## **8.4 Key Derivation**

There are no Key Derivation techniques employed by the FlagStone Core.

## **8.5 Key Generation**

The FlagStone Core uses a FIPS 140-2 approved internal key generation technique to generate keys using the random number generator detailed in Section 8.3.

## **8.6 Key Entry and Output**

Keys cannot be exported from the FlagStone Core in any form.

During manufacture, both plain text and AES key wrapped keys are injected into the FlagStone Core.

Once manufacturing has been completed, the FlagStone Core only permits the entry of plain text keys. It does not permit the entry of encrypted keys or key components. ViaSat recommends that all such keys that are imported into the FlagStone Core are generated or established using a FIPS 140-2 approved or a FIPS 140-2 allowed method. At the time of import of a key, the host shall not be connected to a network.

## **8.7 Initialization Vector Generation**

The Initialization Vector is injected into the FlagStone Core during manufacture; this Initialization Vector is generated using a CAVP validated SHS based RNG from FIPS 186-2.

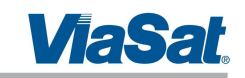

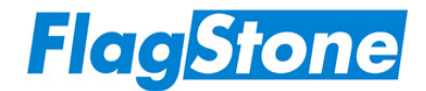

A replacement Initialization Vector can be imported in plain text. ViaSat recommends that all replacement Initialization Vectors that are imported into the FlagStone Core are generated or established using a FIPS 140-2 approved or a FIPS 140-2 allowed method.

## **8.8 Key Storage**

The FlagStone Core stores the following keys and RNG seeds in plain text:

- CIRNG RNG\_Key and RNG\_Seed
- OPRNG RNG Seed
- PAEK

For all other keys, the FlagStone Core uses a FIPS 140-2 approved key wrapping technique, AES Key Wrap (Ref. [4]) to encrypt the keys prior to storage.

In order to state that the keys are FIPS 140-2 encrypted, FIPS 140-2 requires that the key used for the AES Key Wrap Algorithm is generated or established using a FIPS 140-2 approved or a FIPS 140-2 allowed method.

ViaSat recommends that all keys that are imported into the FlagStone Core are generated or established using a FIPS 140-2 approved or a FIPS 140-2 allowed method. At the time of import of a key, the host shall not be connected to a network.

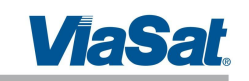

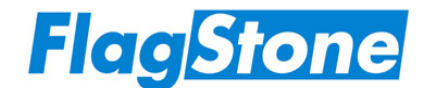

## **9 Electromagnetic Interference / Electromagnetic Compatibility (EMI/EMC)**

The FlagStone Core has been tested and meets applicable Federal Communications Commission (FCC) Electromagnetic Interference (EMI) and Electromagnetic Compatibility (EMC) requirements as defined in Subpart B of FCC Part 15, (Class B for home use).

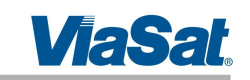

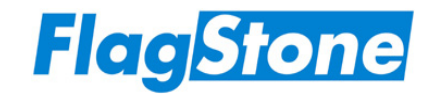

## **10 Self-Tests**

The FlagStone Core performs self-tests to ensure all security critical functions are functioning correctly. Two types are implemented:

- Power On Self-Tests (Section 10.1), which are automatically performed when the FlagStone Core is powered up and can be performed again at the request of an Operator.
- Conditional Self-Tests (Section 10.2), which are performed whenever the relevant security function is invoked.

The status of Self-Tests can be retrieved, via the status output interface, using the Get Status – Core service. This service returns the overall Power On Self Test status, and the results of individual tests.

The overall Power On Self Test status can indicate one of two values as detailed in Table 15.

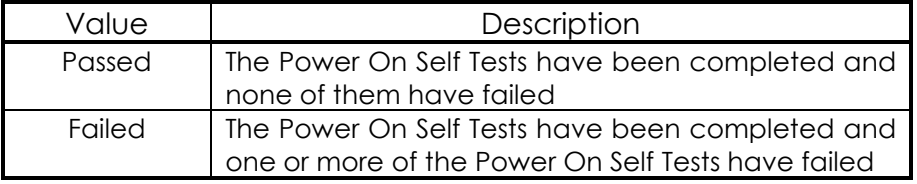

#### **Table 15 Power On Self Test Status**

In addition to the Self-Test results, the Get Status service will return the general boolean flags, "Error" and "Alarm". The "Error" flag is set whenever an error has occurred, including any self test failures. The "Alarm" flag is set whenever an alarm has occurred; an alarm is any event that results in a purge being performed.

If an external application supplied with the Eclypt/Eclypt Freedom Drive is being used, then retrieval of the Self-Test results using the Get Status service is performed automatically. When an error is detected the external application will display an error message with the appropriate error code (refer to the relevant User Guides, Refs. [8], [9] & [10], for further information).

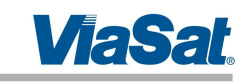

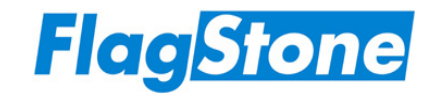

## **10.1 Power On Self-Tests**

Table 16 details the tests performed by the FlagStone Core during the power-on sequence. The Power On Self-Tests can be initiated on demand through the use of the Restart, Clear Error and Clear Alarm services.

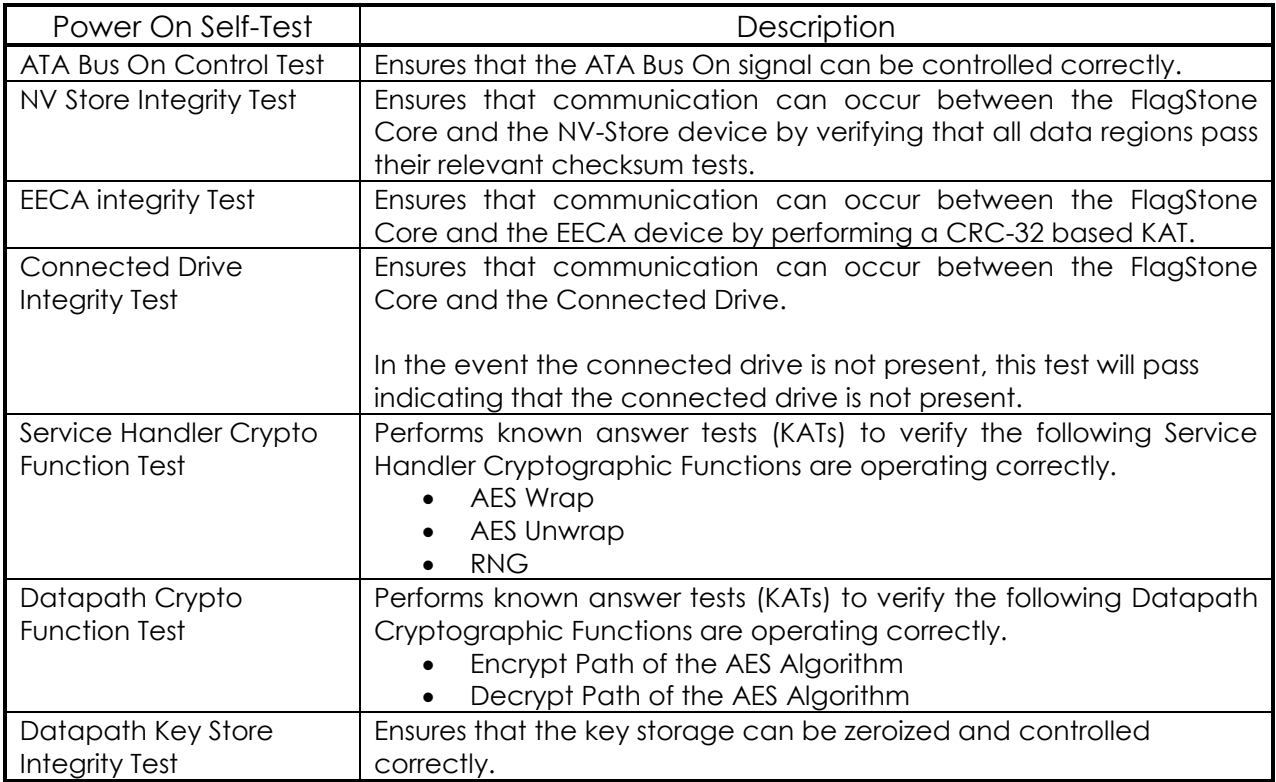

#### **Table 16 Power On Self Tests**

## **10.2 Conditional Self-Tests**

Table 17 details the conditional tests performed by the FlagStone Core; the associated test is performed each time the security function is invoked.

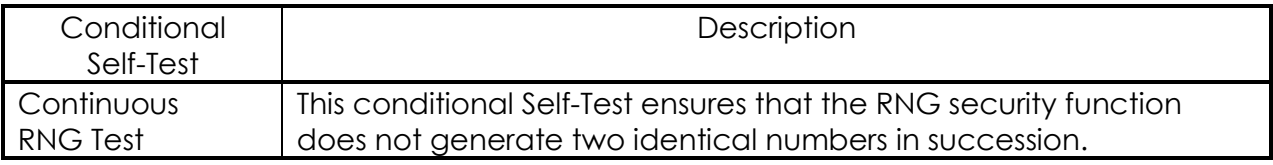

## **Table 17 Conditional Self Tests**

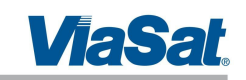

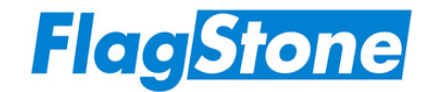

## **11 Design Assurance**

## **11.1 Configuration Management**

All elements of the FlagStone Core, including hardware, FPGA code and documentation, are revision controlled according to ViaSat UK ISO 9001:2000 accredited quality management systems.

All documents are assigned unique document numbers and subsequently version controlled using issue numbers of the form: 4560-TN123 Issue 1.0. Document numbers are formed by the project code, followed by the document type and a unique one-up value for the remainder of the document number.

All hardware components are assigned individual part numbers and issue characters of the form: LF123456-P78 Issue A. All FPGA images are assigned individual part numbers and issue characters of the form: 876543-P21 Issue B.

FlagStone Cores are assigned a Version Number of the form: Vu.w.y.x, where u is the major version number, w is the minor version number, y is the FPGA variant number and x is the hardware variant number.

Details of the ViaSat UK Quality Process for product development are documented in Ref. [11].

## **11.2 Delivery and Operation**

The FlagStone Core is manufactured and integrated into Eclypt Drives within the same secure environment and does not leave the secure environment prior to the FlagStone Core being potted in the hard opaque epoxy resin.

Once integrated into the Eclypt Drive, it will be shipped via courier. The delivery process is detailed in the ViaSat UK ISO 9001:2008 accredited Quality Management System and documented in Ref. [12].

## **11.3 Development**

All elements of the FlagStone Core are developed in accordance with the ViaSat UK ISO 9001:2000 accredited Quality Management System and documented in Ref. [11].

All documentation required for the FIPS validation of the FlagStone Core has been submitted, including PCB layouts, schematics, source code and specifications. Ref. [6] provides the functional specification of the FlagStone Core.

All FPGA code has been written in a high-level description language.

## **11.4 Guidance Documents**

A combination of the relevant User Guides (Ref. [8] for Eclypt, Ref. [9] for Eclypt Freedom and Ref. [10] for Eclypt Nano) and this document provide all the guidance for the management and usage of the FlagStone Core. This Security Policy and the relevant user guides will be supplied on the CD supplied with the end-product.

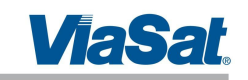

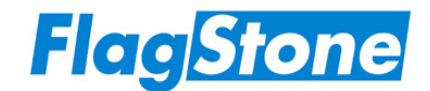

## **12 Mitigation of Other Attacks Policy**

The FlagStone Core does not mitigate against other attacks beyond the scope of the FIPS 140-2 requirements.